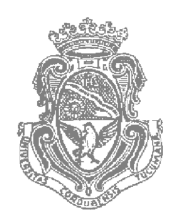

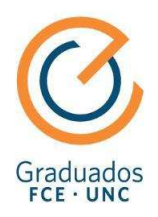

# **UNIVERSIDAD NACIONAL DE CÓRDOBA**

# **FACULTAD DE CIENCIAS ECONÓMICAS**

# **ESCUELA DE GRADUADOS EN CIENCIAS ECONÓMICAS**

# **MAESTRÍA EN DIRECCIÓN DE NEGOCIOS**

# **TRABAJO FINAL DE APLICACIÓN**

# **"Desarrollo de una Tienda Virtual para Onda Sports"**

Autora: Cra. Cecilia Salum

Tutor: Gerardo Heckmann

Córdoba

2016

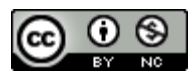

Desarrollo de una tienda virtual para Onda Sports by Salum, Cecilia is licensed under a [Creative Commons Reconocimiento-](http://creativecommons.org/licenses/by-nc/4.0/)[NoComercial 4.0 Internacional License.](http://creativecommons.org/licenses/by-nc/4.0/)

### **AGRADECIMIENTOS**

 En primer lugar, agradezco a Dios y a la Virgen por todas las posibilidades que se me han cruzado en el camino, la fortaleza para siempre levantarme y seguir adelante, y por guiarme en cada paso.

 A mi novio y compañero de vida, Miguel, de quien aprendo todos los días. Gracias por no me dejarme bajar los brazos cuando las situaciones se tornaban difíciles, por acompañarme y apoyarme en cada momento y cada decisión a lo largo de este año.

 También doy gracias a mi familia, en especial a mis padres Patricia y Ernesto, que me transmitieron sus valores con amor y que me enseñaron que nada es imposible si uno se lo propone, que puedo superarme cada día y que tengo que pelear por mis ideales con "*FUERZA, GARRA Y ESPÍRITU DE LUCHA"*.

 Al gran grupo de compañeros que me acompañó a lo largo de estos dos últimos años, en especial a las "Gallinas", a quienes admiro como personas y como profesionales, que me tuvieron paciencia y me ayudaron todas las veces que fue necesario, se llevan un lugar en mi corazón.

 Finalmente, agradezco la Gran Universidad Nacional de Córdoba, especialmente a la Escuela de Graduados de Ciencias Económicas, por abrirme sus puertas y por todas las facilidades y posibilidades que pusieron a mi alcance para que hoy pueda finalizar este ciclo tan importante. A mi tutor, Gerardo, y también a Juan José, que dedicaron parte de su tiempo y estuvieron siempre dispuestos a colaborar y ayudarme, gracias a ambos por sus valiosas recomendaciones, gracias por toda su dedicación, y gracias por guiarme en este proceso que hoy me permite concluir mi Maestría en Dirección de Negocios.

A todos ustedes, ¡MUCHAS GRACIAS!

# **ÍNDICE DE CONTENIDOS**

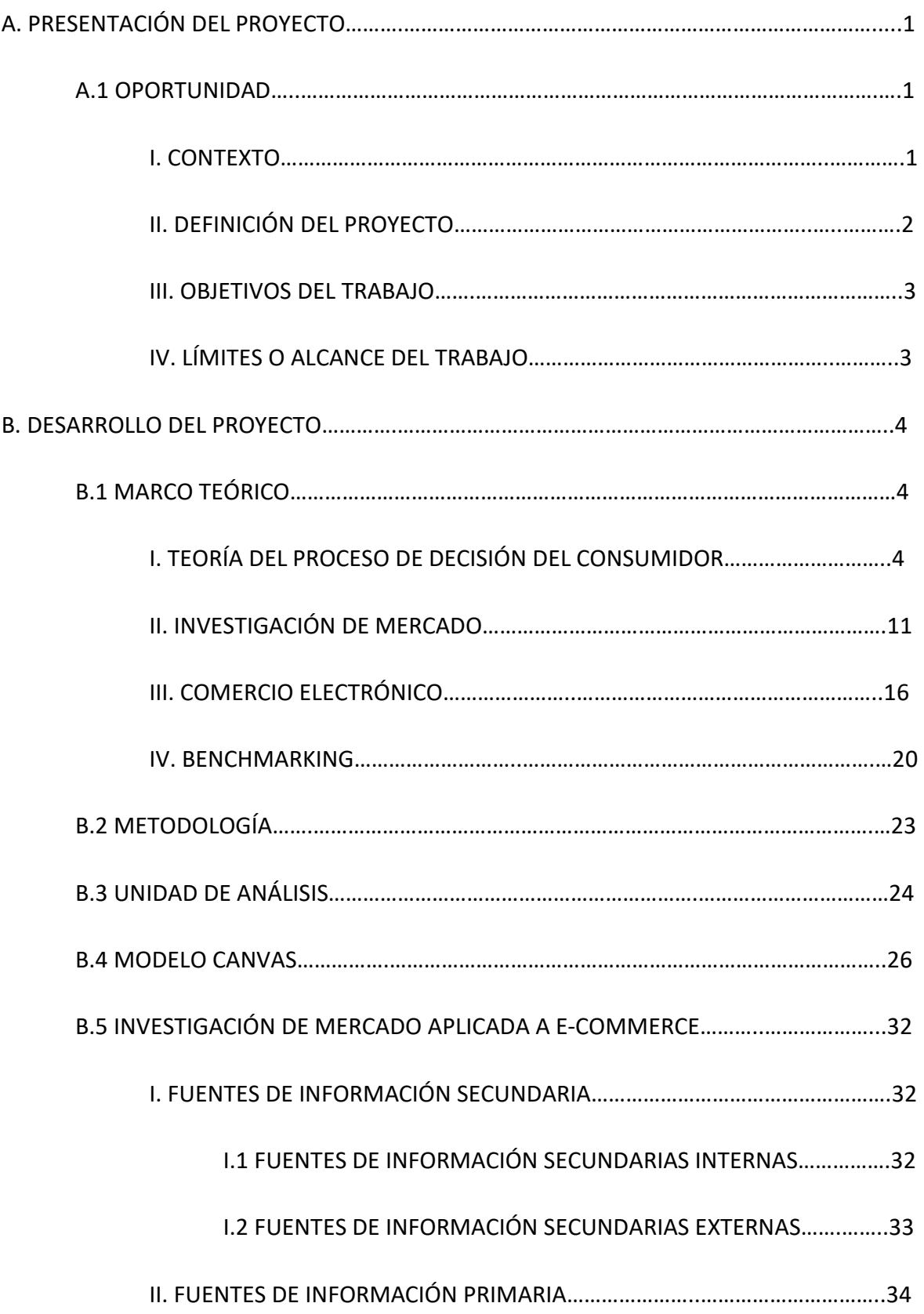

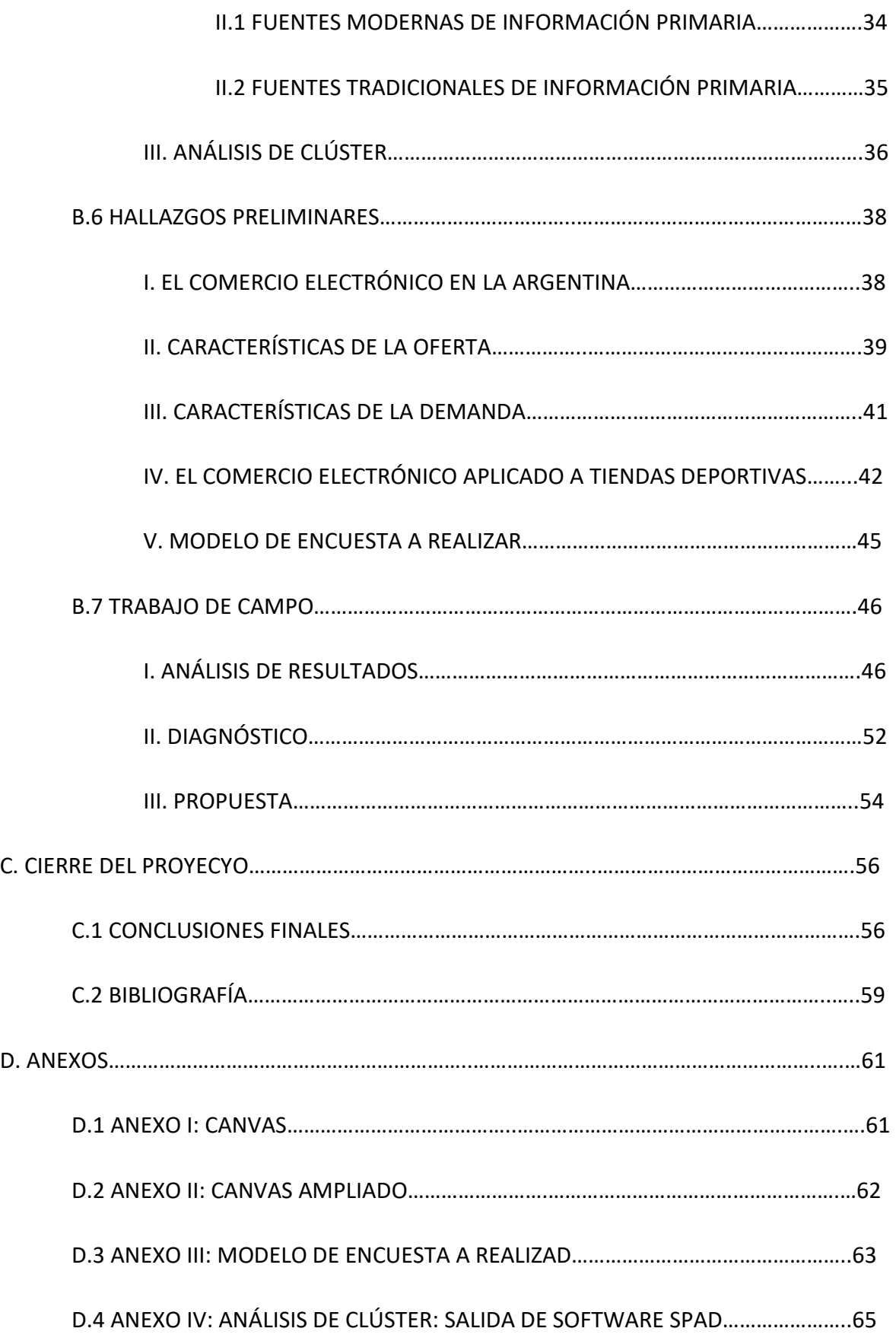

## **A. PRESENTACION DEL PROYECTO**

#### **A.1 OPORTUNIDAD**

#### **I. Contexto**

La cantidad de comercio llevada a cabo electrónicamente ha crecido de manera extraordinaria debido a Internet. Una gran variedad de comercio se realiza de esta manera. Internet como herramienta de negocios ofrece grandes oportunidades, ya que la comodidad de comprar en-línea está haciéndose popular entre los consumidores y se espera que las ventas a través de la Red tengan un crecimiento explosivo en los próximos años. Esto trae aparejado numerosos cambios y beneficios en cuanto a la comunicación con el cliente, la forma de hacer publicidad, la disminución de costos, entre otros. Se trata de una nueva forma de hacer negocios en la que la competencia pasa a ser global, el mercado se extiende más allá de los límites tradicionales y se elimina de una ubicación temporal y geográfica. Se crea el "Marketspace"; se pueden realizar compras en cualquier momento y lugar.

Onda Sports es una tienda de indumentaria y calzado deportivo que cuenta con 3 sucursales estratégicamente ubicadas en la ciudad de Córdoba, ciudad que registra una alta demanda del consumidor para comprar en Internet pero donde no hay gran oferta desarrollada.

Se trata de una PyMe en crecimiento, que se ha ido consolidando a lo largo de los años, y que está lista para dar el próximo paso. Si bien en un principio la idea hizo ruido en la cabeza de los directivos, al tratarse de una empresa familiar que fue siempre manejada de manera muy tradicional, logró superarse la resistencia al cambio. Se los incentivó a asumir riesgos y a despegarse de la mentalidad del día a día para pensar en el futuro y seguir creciendo. Es así que hoy, unos meses más tarde, se encuentran motivados con el proyecto y constantemente se actualizan respecto de todo lo relacionado al mismo, aportando su opinión y conocimientos, así como también sus ideas respecto del diseño y publicidad, mostrándose curiosos en todo lo que respecta a este nuevo canal de ventas que es tan popular entre las nuevas generaciones.

#### **II. Definición del proyecto**

El proyecto consiste en el desarrollo de un canal de venta on-line para una tienda deportiva en Córdoba.

 Se comenzará este proceso realizando un estudio detallado y profundo de la empresa, y se aplicará el modelo Canvas para el desarrollo del plan de negocio. Esto nos permitirá ver a donde se encuentra realmente posicionada la empresa en la actualidad, para poder planear la estrategia a futuro.

Luego se procederá a realizar un relevamiento sobre el perfil del cliente, analizando la factibilidad y rendimiento probable de realizar este proyecto. Para esto, se llevará adelante una investigación de mercado en la cual se realizará una encuesta a los potenciales clientes y se estudiarán sus resultados.

Por último, una vez analizados los resultados de la encuesta, se efectuará un diagnóstico de la situación de la empresa a partir del cual se realizará una propuesta a Onda Sports respecto de llevar adelante o no el canal de venta online.

#### **III. Objetivos del trabajo**

Los objetivos generales de este trabajo final de aplicación son:

• Desarrollar una propuesta para llevar adelante nuevo canal de ventas que sea complementario al tradicional sin que produzca detrimentos en el canal comercial actual.

Los objetivos particulares de este trabajo final de aplicación son:

- Aumentar y mejorar los servicios ofrecidos por la empresa.
- Afianzar la comunicación con los clientes.
- Fidelización y lealtad del cliente.
- Aumentar la fuerza de venta.
- Reducir costos.
- Mejorar el grado de satisfacción del cliente.
- Romper la barrera geográfica.
- Competencia global.
- Posicionamiento de la marca.

#### **IV. Límites o Alcance del trabajo**

 Los límites de este trabajo se circunscriben al desarrollo de un nuevo canal de ventas para el local comercial Onda Sports, tienda deportiva radicada en la ciudad de Córdoba, Argentina. Este proyecto apunta al mercado nacional (mercado meta), por lo menos en principio, hasta que las cuestiones de logística se encuentren bien aceitadas. Luego de analizar el modelo de negocios y de efectuar la investigación de mercado correspondiente, se realizará una propuesta respecto de la conveniencia o no de llevar adelante el proyecto.

## **B. DESARROLLO DEL PROYECTO**

### **B.1 MARCO TEÓRICO**

Las herramientas a utilizar para llevar adelante el proyecto son:

- Teoría del Proceso de Decisión del Consumidor
- Investigación de Mercado para identificar el potencial segmento, tamaño, características de comportamiento.
- Comercio Electrónico.
- Benchmarking para comparar los servicios ofrecidos con la mejor competencia.

### **I. TEORÍA DEL PROCESO DE DECISIÓN DEL CONSUMIDOR**

 Debido a los cambios constantes en las preferencias de los consumidores, y también en su forma de comprar, se hace necesario conocer su comportamiento, el proceso de toma de decisiones y los factores que influyen en la compra de productos / servicios y sus usos.

 De manera general y sistemática, podemos afirmar que todos los consumidores pasan por 5 etapas o fases a la hora de realizar una compra, que constituyen el Proceso de Toma de Decisiones del Consumidor, a saber:

1. Reconocimiento del Problema o Necesidad: Se trata del desencadenante del proceso de toma de decisiones del consumidor. Previo a que el consumidor se embarque en un proceso de compra, debe reconocer una necesidad funcional o emocional. Las necesidades funcionales son necesidades basadas en la utilidad de un producto para realizar una función particular. Las necesidades emocionales o hedónicas se basan en los deseos del consumidor de productos y necesidades para saciar anhelos, placeres y otros intereses emocionales. El reconocimiento de la necesidad surge del desequilibrio entre el estado real y el deseado. El consumidor reconoce la necesidad cuando es expuesto a un estímulo interno o externo. Los primeros son aquellos que el consumidor experimenta él mismo, como la sed o el hambre, mientras que los segundos son influencias que vienen del exterior, como al recomendación de una persona, un anuncio televisivo o por la radio.

*"El objetivo de un gerente de marketing es lograr que los consumidores reconozcan un desequilibrio entre su estado actual y el estado que prefieren. A menudo, la publicidad y la promoción de ventas proporcionan este estímulo. La investigación de las preferencias del consumidor proporciona a los mercadólogos la información sobre los deseos y necesidades que pueden utilizar para adaptar los productos y servicios. Los gerentes de marketing pueden crear deseos por parte del consumidor. Un deseo existe cuando una persona tiene una necesidad no satisfecha y determina que un bien o servicio en particular la satisface. (…) Los consumidores reconocen sus necesidades insatisfechas de diversas formas. Las dos más comunes ocurren cuando un producto que el consumidor tiene en ese momento no ofrece un desempeño apropiado y cuando el consumidor está a punto de quedarse sin un producto que, por lo general, tiene a la mano. También reconocen sus necesidades sin satisfacer si saben de un producto que parece superior al que utilizan en la actualidad. Por lo general, estos deseos se crean por medio de la publicidad y otras actividades de promoción."* (Lamb & Mc Daniel, 2011)

2. Búsqueda de Información: Consiste en una investigación básica realizada por el consumidor para determinar qué proveedores y productos ofrecen una solución a sus necesidades. Es el proceso de búsqueda que efectúa el consumidor sobre las distintas alternativas disponibles que pueden satisfacer sus deseos. Incluyen tanto procesos internos (son datos guardados en la memoria, un recuento de experiencias pasadas y es común en las compras impulsivas donde el proceso se desarrolla rápidamente) como externos (controlados por el marketing o no, busca datos en fuentes de información externa como internet, panfletos, catálogos, consultas a otros consumidores) o ambos.

*"La búsqueda de información por parte del consumidor dará como resultado un conjunto de marcas que, en ocasiones, se conoce como conjunto evocado (o considerado) por el consumidor, y que son sus alternativas preferidas. A partir de este grupo, el comprador evaluará más a fondo las alternativas y tomará una decisión. Los consumidores no consideran todas las marcas disponibles en una categoría de productos, sino que consideran seriamente un grupo más reducido. Por ejemplo, de las muchas marcas de pizza en el mercado, es probable que los consumidores tomen en cuenta sólo las alternativas que se adaptan a su rango de precio, ubicación, necesidades de entrega y preferencias de sabor. El hecho de tener demasiadas alternativas puede confundir a los consumidores y hacer más lenta su decisión; incluso hasta impedir que compren el producto."* (Lamb & Mc Daniel, 2011)

3. Evaluación de Alternativas: implica la formación de un conjunto de consideración y la evaluación de opciones con base en ciertos criterios luego de obtener la información y crear el grupo de productos evocado. Un conjunto de consideración es un grupo de proveedores o marcas que pueden cumplir con las necesidades de los consumidores. Los criterios son elementos como la calidad, conveniencia, precio, gusto y durabilidad. Los consumidores evaluarán las opciones con base en criterios importantes para ellos cuando intenten encontrar el mejor valor.

*"El entorno, la información interna y la información externa ayudan a los consumidores a evaluar y comparar las alternativas. Una forma de empezar a* 

*reducir el número de opciones en el conjunto evocado es elegir un atributo del producto y luego excluir todos los productos del grupo que no lo tengan. (…) Otra forma de reducir el número de opciones es estableciendo límites. Éstos son los niveles mínimo o máximo de un atributo que una alternativa debe superar para ser considerada."* (Lamb & Mc Daniel, 2011)

El proceso de decisión de compra puede ser gradual, es decir, la evaluación se hace analizando las ventajas y desventajas de cada alternativa junto con sus atributos. El proceso también puede ser conforme a un proceso de categorización, donde la evaluación de una alternativa depende de la categoría individual o particular a la cual se asigna. Estas categorías pueden ser generales o específicas, y por lo general están asociadas con cierto nivel de agrado o desagrado. Y de acuerdo al grado al que al producto se le asigna una membresía en una categoría particular, éste recibirá una evaluación similar a la que va unida a dicha categoría.

4. Compra: una vez identificado el valor por el consumidor, pasa a realizar la compra, es decir, el cliente presenta su dinero a cambio del producto o servicio.

En este punto, el consumidor ha determinado que una solución particular representa el mejor valor por su dinero. Le resta decidir: si comprará, cuándo lo hará, qué comprará (tipo de producto y marca), en dónde (en una tienda, on-line, en un minorista), y cuánto pagará.

Por último, las compras pueden ser planeadas o no planeadas (si se compra por impulso)

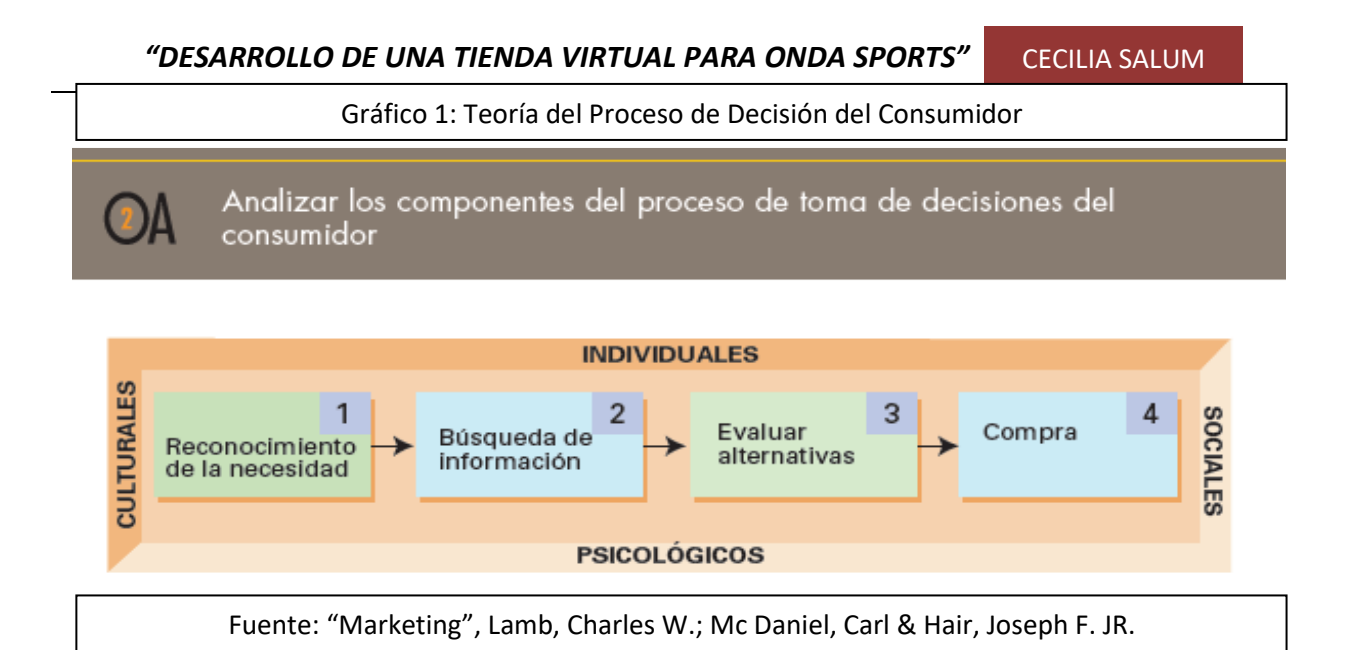

5. Evaluación Post-Compra: El último paso en el proceso de toma de decisiones del consumidor es la evaluación posterior a la compra. Ésta es donde el cliente evalúa su compra con base en expectativas previas. Si la implementación o experiencia después de la compra excede las expectativas, siente que obtuvo un valor excelente y es probable que repita la compra. Si no cumple con sus expectativas, probablemente no repita la compra y puede difundir mensajes negativos acerca del producto. Es decir, en esta etapa queda definido si el consumidor quedó satisfecho o insatisfecho con su compra.

"*Al comprar productos, los consumidores esperan obtener ciertos resultados de la compra. La forma en que se cumplen estas expectativas determina si el consumidor queda satisfecho o no con la compra. (...) El precio influye a menudo en el nivel de expectativas de un producto o servicio. Para una empresa, un importante elemento de cualquier evaluación posterior a la compra es la reducción de toda duda de que la decisión fue acertada. Cuando las personas reconocen una inconsistencia entre sus valores u opiniones y su comportamiento, suelen experimentar una tensión interna llamada disonancia cognitiva. (…) Este sentimiento aparece al saber que el producto tiene algunas desventajas, como ser costoso, y algunas ventajas, digamos, estar libre de los dañinos rayos ultravioleta. (…) Los consumidores tratan de* 

*reducir la disonancia justificando su decisión. Es probable que busquen nueva información que refuerce las ideas positivas sobre la compra, eviten información que la contradiga o revoquen la decisión original mediante la devolución del producto. (…) En algunos casos, las personas buscan información contraria de forma intencional para refutarla y reducir la disonancia. En ocasiones, los clientes insatisfechos dependen de la transmisión verbal para reducir la disonancia cognitiva platicando sobre su insatisfacción con amigos y familiares. Los gerentes de marketing pueden ayudar a reducir la disonancia mediante la comunicación efectiva con los compradores. Por ejemplo, un gerente de servicio al cliente puede presentar una nota dentro del paquete felicitando al comprador por tomar una sabia decisión. Las cartas posteriores a la compra enviadas por los fabricantes y las afirmaciones que reducen la disonancia en los manuales pueden ayudar a los clientes a sentirse tranquilos con su compra. La publicidad que muestra la superioridad del producto sobre las marcas competidoras o las garantías también ayudan a aliviar la posible disonancia de una persona que ya adquirió el producto. (…) Un factor que puede aumentar o disminuir la disonancia es el servicio durante y después de la venta"* (Lamb & Mc Daniel, 2011)

Los factores que influyen en las Decisiones de los Consumidores son:

- Factores Culturales: Son los que ejercen la mayor influencia en la toma de decisiones de los consumidores, ellos son:
	- o Cultura y Valores
	- o Subcultura
	- o Clase Social
- Factores Sociales: Abarcan las interacciones entre un consumidor y los grupos de personas que influyen en él. Podemos nombrar:
	- o Grupos de Referencia
	- o Líderes de Opinión
	- o Miembros de su Familia
- Factores Individuales: Son únicos de cada individuo y desempeñan un rol importante en el tipo de productos y servicios que el consumidor desea. Son:
	- o Sexo
	- o Edad
	- o Etapa del Ciclo de Vida Familiar
	- o Personalidad
	- o Autoconcepto
	- o Estilo de Vida
- Factores Psicológicos: Determinan la forma en que los consumidores perciben e interactúan con su entorno y ejercen una influencia en las decisiones finales que el consumidor toma. Éstos incluyen:
	- o Percepción
	- o Motivación
	- o Aprendizaje
	- o Creencias
	- o Actitudes

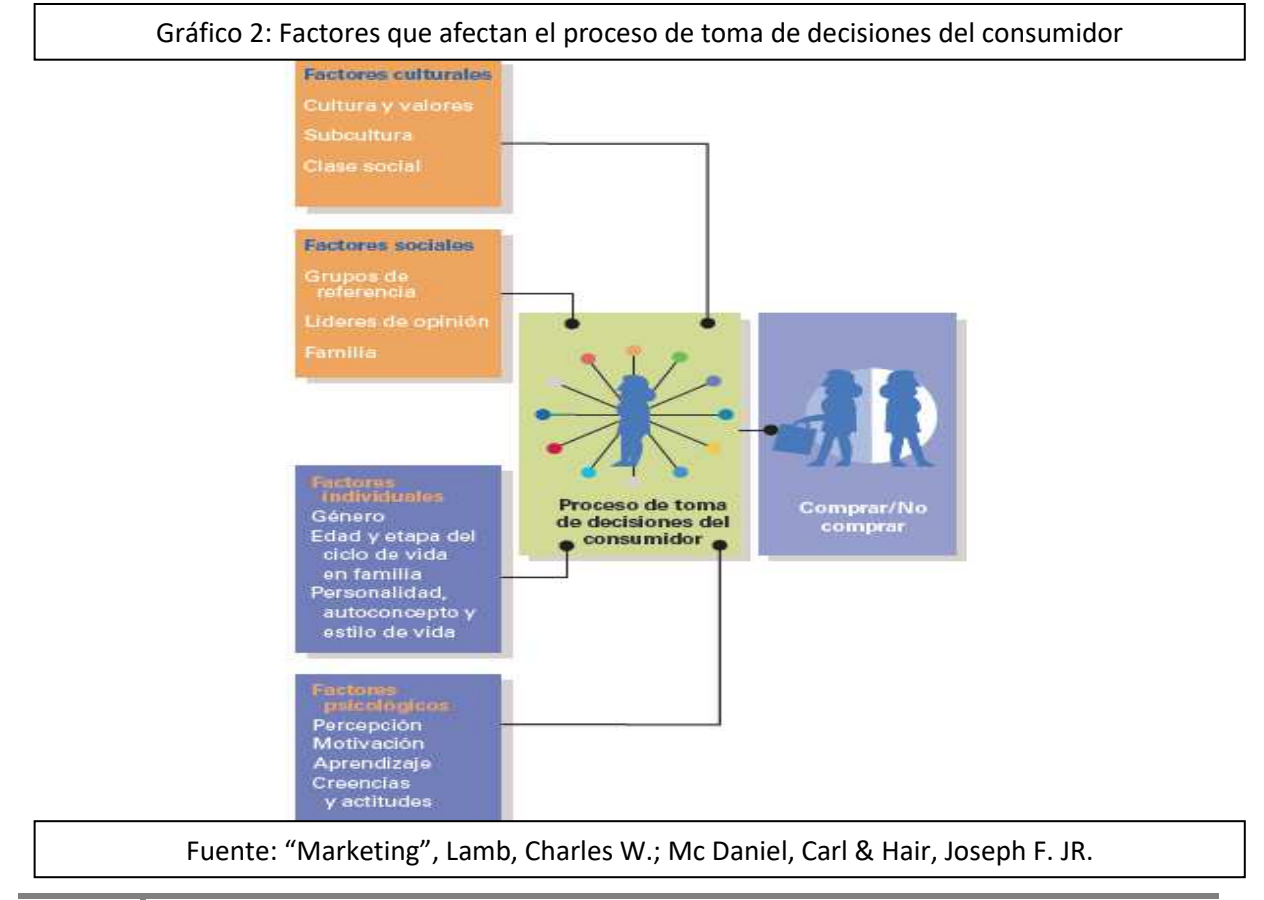

### **II. INVESTIGACIÓN DE MERCADO**

 La Investigación de Mercado permite conocer quiénes son los clientes, cuántos son y cuáles son sus necesidades, sus preferencias y sus características. También permite conocer cuál es el mercado y quién es la competencia y qué actividades está realizando. Esta herramienta permite a la empresa obtener la información necesaria para establecer las diferentes políticas, objetivos, planes y estrategias más adecuadas a sus intereses.

*"La investigación de mercados es la reunión, el registro y el análisis de todos los hechos acerca de los problemas relacionados con las actividades de las personas, las empresas y las instituciones en general. En el caso concreto de las empresas privadas, la investigación de mercados ayuda a la dirección a comprender su ambiente, identificar problemas y oportunidades, además de evaluar y desarrollar alternativas de acción de marketing. En el caso de las organizaciones públicas, la investigación de mercados contribuye a una mejor comprensión del entorno que les permite tomar mejores decisiones de tipo económico, político y social". "Hoy en día, cualquier tipo de institución —sea pública o privada, pequeña, mediana o grande— requiere de información relevante acerca del mercado y de sus competidores que le permita tomar decisiones más acertadas ante los diferentes ambientes económicos, políticos y sociales que cambian cada vez con mayor velocidad".* (Benassini, 2009)

La Investigación de Mercado busca tomar decisiones más acertadas y es por eso que esta técnica es cada vez más utilizada en las empresas y organizaciones. Así, permite identificar las características de la demanda y del mercado, sus necesidades y gustos, para poder darles en tiempo y en forma una respuesta que sean acordes a los mismos a través de de productos y/o servicios que sean mejores a los ojos de los consumidores que los de la competencia. A su vez, la Investigación de Mercado permite a las empresas determinar sus objetivos y diseñar su plan de acción basado en los mismos.

 *"Cada vez más, en las empresas de América Latina es necesario cumplir con este requisito para tener éxito en los negocios por dos razones fundamentales: la internacionalización de los mercados ha avanzado en forma sobresaliente durante los*  *últimos años, forzando a múltiples sectores de la economía y a muchos países menos desarrollados a volverse cada vez más competitivos, no sólo en el diseño y fabricación de sus productos y servicios, sino también en sus estrategias de promoción y distribución. En segundo lugar, la escasez de insumos y recursos financieros es un fenómeno mundial que ha obligado a las organizaciones a emprender proyectos cada vez más "a la segura", basados en estudios serios y objetivos que proporcionen los lineamientos adecuados para lanzar bienes y servicios al mercado, para lo cual deben conocer las probabilidades de éxito."* (Benassini, 2009)

Toda propuesta de Investigación de Mercado debe contener los siguientes elementos:

- Introducción: Resume en forma general la propuesta completa.
- Situación Base: Contexto y antecedentes del problema.
- Definición del Problema y de los Objetivos de la Investigación: Deben especificarse con claridad.
- Diseño de la Investigación: Debe incluir:
	- o Grupos a quienes se va a aplicar.
	- o Tipo de información a obtener.
	- o Tamaño de la muestra y forma de calcularlo.
	- o Método de recolección de datos o trabajo de campo.
	- o Procesamiento y análisis de la información.
- Informe: Presentará los resultados parciales o finales que se hayan obtenido de la investigación.

• Costo y Tiempo: Se especificará un calendario en el que se visualice cada etapa del proyecto con sus costos asociados.

#### **METODOLOGÍA DE INVESTIGACIÓN**

La Metodología de trabajo empleada para cualquier tipo de Investigación (sea ésta descriptiva, predictiva o causal) es la misma:

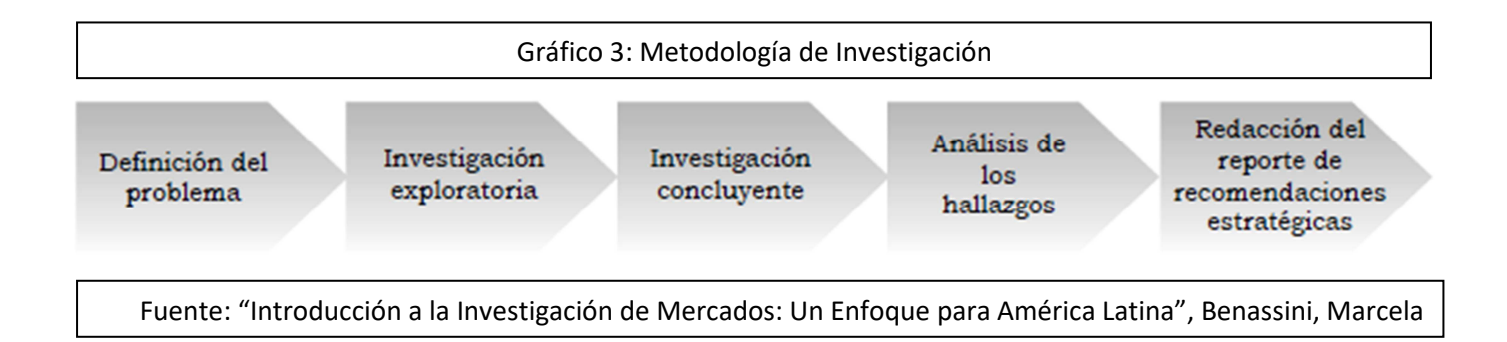

 1. El problema debe definirse de la manera más clara y detallada posible, para que de la investigación resulte una recomendación acorde al mismo.

2. La primera etapa, luego de definido el problema, la constituye la Investigación Exploratoria, la cual da un pantallazo general respecto del tema bajo análisis.

*"La investigación exploratoria sirve para proporcionar al investigador un panorama amplio y general acerca del fenómeno que desea investigar. Es una etapa previa de la investigación y tiene como finalidad sentar las bases y dar los lineamientos generales que permitan que nuestro estudio sea lo más completo posible. Para llevar a cabo la investigación exploratoria, las empresas pueden consultar datos internos y externos. Los internos son casi siempre estadísticas con las que la empresa cuenta, como los resultados de sus ventas totales y por zonas. Los datos externos son los que se publican*  *en fuentes diversas. El medio que se utiliza más hoy en día es Internet. Un método complementario para hacer investigación exploratoria de calidad son las entrevistas en profundidad."* (Benassini, 2009)

3. Luego de llevada a cabo la Investigación Exploratoria, la siguiente etapa la constituye la Investigación Concluyente, que permite al ejecutivo tomar decisiones racionales basadas en la comprobación de hipótesis.

*"La investigación concluyente es el paso del método científico que nos permite comprobar las hipótesis planteadas durante la fase anterior y con esta información pronosticar el futuro y tomar una decisión con cierto grado de certeza. La forma más conocida de aplicación de la investigación concluyente son los cuestionarios".* (Benassini, 2009)

Los cuestionarios son el método más conocido para la recolección de datos. Se caracterizan por su diversidad, velocidad y bajo costo. A quién se les hará dicho cuestionario también es una cuestión importante (el muestreo debe ser representativo, ya que en caso contrario la información recabada no será de mucha significación)

4. Análisis de los hallazgos: Consiste en el análisis de los datos obtenidos, que nos permitirán sacar conclusiones y tomar decisiones. Las tres herramientas básicas que se utilizan en esta etapa son la distribución de frecuencias, las tabulaciones cruzadas y las pruebas de hipótesis.

*"Una vez que hemos revisado, verificado y capturado los datos podemos procesarlos y analizarlos. La distribución de frecuencias es una de las primeras formas de presentar la información para analizarla. Su objetivo es obtener el conteo de un número de respuestas asociadas con diferentes valores de una variable que se expresa en números* 

*o porcentajes. Una distribución de frecuencias para una variable produce una tabla de frecuencias".* (Benassini, 2009)

 La tabulación cruzada es el análisis de los resultados por grupos, categorías o clases. El propósito es permitir inspecciones y comparaciones de las diferencias entre los grupos. La misma también ayuda a establecer relaciones entre las variables, y a aclarar los descubrimientos con respecto de los segmentos del mercado. La tabulación cruzada de dos preguntas de una encuesta da como resultado una tabla de contingencias o matriz de datos. Estos totales de hilera y columna se conocen como marginales porque aparecen al margen de la tabla. Al realizar una tabulación cruzada de los datos de una encuesta, los porcentajes ayudan al investigador a comprender la naturaleza de la relación permitiéndole hacer comparaciones relativas.

Las pruebas de hipótesis buscan comprobar o rechazar la hipótesis que se elaboró con antelación, confrontando su enunciado teórico con los hechos empíricos obtenidos.

*"La hipótesis es un intento de explicación o una respuesta provisional a un fenómeno. Su función consiste en delimitar el problema que se va a investigar según algunos elementos, como lugar, tiempo o características de los sujetos, entre otros. La hipótesis nula es aquella por la cual indicamos que la información a obtener es contraria a la hipótesis de trabajo. Al formular a hipótesis nula se pretende negar la variable independiente. La hipótesis de trabajo le sirve al investigador como base de su investigación, o sea, trata de dar una explicación tentativa al fenómeno que se está investigando. El error tipo I ocurre cuando los resultados de la muestra revelan evidencia suficiente para el rechazo de la hipótesis nula, aunque en realidad sea verdadera; mientras, el error tipo II se presenta cuando, con base en los resultados de la muestra, no se rechaza la hipótesis nula, aunque en realidad sea falsa. Todo este trabajo puede realizarse en la actualidad con gran rapidez y total precisión mediante el uso de programas de cómputo. El más popular es SPSS".* (Benassini, 2009)

5. Redacción del reporte de recomendaciones estratégicas dirigido al cliente para que conozca los resultados de la investigación llevada adelante, y una presentación que le dé la oportunidad al cliente de interactuar para conocer los resultados del proyecto. Este reporte y presentación ayudarán a la gerencia en la toma de decisiones. Deberán reflejar en forma objetiva, breve y concisa la metodología empleada, los resultados obtenidos y las conclusiones del proyecto. Se recomienda el uso de gráficos, tablas e imágenes que faciliten la comprensión de la información obtenida.

### **III. COMERCIO ELECTRÓNICO**

El comercio electrónico, también conocido como e-commerce, consiste en la compra y venta de productos o de servicios a través de medios electrónicos, tales como Internet y otras redes informáticas, usando como forma de pago medios electrónicos, tales como las tarjetas de crédito.

La cantidad de comercio llevada a cabo electrónicamente ha crecido de manera extraordinaria debido a Internet. Una gran variedad de comercio se realiza de esta manera, estimulando la creación y utilización de innovaciones como la transferencia de fondos electrónica, la administración de cadenas de suministro, el marketing en Internet, el procesamiento de transacciones en línea (OLTP), el intercambio electrónico de datos (EDI), los sistemas de administración del inventario y los sistemas automatizados de recolección de datos.

El comercio electrónico puede utilizarse en cualquier entorno en el que se intercambien documentos entre empresas: compras o adquisiciones, finanzas, industria, transporte, salud, legislación y recolección de ingresos o impuestos. Ya existen compañías que utilizan el comercio electrónico para desarrollar los siguientes aspectos:

- Creación de canales nuevos de marketing y ventas.
- Acceso interactivo a catálogos de productos, listas de precios y folletos publicitarios.
- Venta directa e interactiva de productos a los clientes.
- Soporte técnico ininterrumpido, permitiendo que los clientes encuentren por sí mismos, y fácilmente, respuestas a sus problemas mediante la obtención de los archivos y programas necesarios para resolverlos.

Mediante el comercio electrónico se intercambian los documentos de las actividades empresariales entre socios comerciales. Los beneficios que se obtienen en ello son: reducción del trabajo administrativo, transacciones comerciales más rápidas y precisas, acceso más fácil y rápido a la información, y reducción de la necesidad de reescribir la información en los sistemas de información.

Entre las ventajas del comercio electrónico podemos mencionar:

- Para las empresas: El comercio electrónico realizado entre empresas es llamado en inglés business-to-business o B2B. El B2B puede estar abierto a cualquiera que esté interesado (como el intercambio de mercancías o materias primas), o estar limitado a participantes específicos pre-calificados (mercado electrónico privado). Algunas de sus virtudes son:
	- o Mejoras en la distribución: La Web ofrece a ciertos tipos de proveedores (industria del libro, servicios de información, productos digitales) la posibilidad de participar en un mercado interactivo, en el que los costos de distribución o ventas tienden a cero, como por ejemplo en la industria del software, en la que los productos pueden entregarse de inmediato, reduciendo de manera progresiva la necesidad de intermediarios.
- o Comunicaciones comerciales por vía electrónica: Actualmente, la mayoría de las empresas utiliza la Web para informar a los clientes sobre la compañía, aparte de sus productos o servicios, tanto mediante comunicaciones internas como con otras empresas y clientes; esto facilita las relaciones comerciales, así como el soporte al cliente, ya que al estar disponible las 24 horas del día, las empresas pueden fidelizar a sus clientes mediante un diálogo asincrónico que sucede a la conveniencia de ambas partes.
- o Beneficios operacionales: El uso empresarial de la Web reduce errores, tiempo y sobre costos en el tratamiento de la información. Los proveedores disminuyen sus costos al acceder de manera interactiva a las bases de datos de oportunidades de ofertas, enviar éstas por el mismo medio, y por último, revisar de igual forma las concesiones; además, se facilita la creación de mercados y segmentos nuevos, el incremento en la generación de ventajas en las ventas, la mayor facilidad para entrar en mercados nuevos, especialmente en los geográficamente remotos, y alcanzarlos con mayor rapidez.
- o Facilidad para fidelizar clientes: Mediante la aplicación de protocolos y estrategias de comunicación efectivas que le permitan al usuario final del portal web de la compañía plantear inquietudes, levantar requerimientos o simplemente hacer comentarios con relación a los productos o servicios de la misma, y si y solo si estos comentarios son debidamente procesados se puede crear un elemento importante para lograr la fidelización de los clientes, y en consecuencia aumentar la re-compra de productos y servicios, así como también la ampliación del rango de cobertura en el mercado.
- Para los usuarios: La utilización de las compras electrónicas por internet le otorgan a los usuarios ciertas ventajas:
- o Encontrar un producto a menor costo. Tiene más oportunidades de navegar y encontrar un producto que más se adapte a su economía.
- o Realizar mejor negociación con el vendedor. Existen tiendas virtuales que permiten el regateo con el vendedor, dándoles más beneficios económicos al comprador por lograr obtener a menor costo el producto deseado, o en su defecto el vendedor le ofrece regalías al comprador.
- o Genera comodidad en la adquisición del bien o producto. El comprador desde la comodidad de su hogar o trabajo puede comprar y adquirir el producto deseado, sin necesidad de trasladarse a otro sitio.

Entre sus características más comunes, debemos destacar:

- Ubicuidad: la tecnología de internet/ web está disponible en todos lados, en el trabajo, en el hogar y en cualquier otro lado a través de los dispositivos móviles, en cualquier momento. El mercado se extiende más allá de los límites tradicionales y se elimina de una ubicación temporal y geográfica. Se crea el "Marketspace"; se pueden realizar compras en cualquier parte. Se mejora la conveniencia para el cliente y se reducen los costos de compra.
- Alcance global: la tecnología se extiende más allá de los límites nacionales, alrededor de la tierra. Se habilita el comercio a través de los límites culturales y nacionales sin problemas ni modificaciones. El "Marketspace" incluye potencialmente miles de millones de clientes y millones de negocios en todo el mundo.
- Estándares universales: hay un conjunto de estándares de tecnología, a saber estándares de internet. Hay un conjunto de estándares de medios técnicos en todo el mundo.
- Riqueza: es posible transmitir mensajes de video, audio y texto. Los mensajes de comercialización de video, audio y texto se integran en una sola experiencia de consumo y mensaje de comercialización.
- Interactividad: la tecnología funciona a través de la interacción con el usuario. Los consumidores entablan un diálogo que ajusta en forma dinámica la experiencia para el individuo, y hace del consumidor un coparticipante en el proceso de entrega de bienes en el mercado.
- Densidad de la información: la tecnología reduce los costos de la información y eleva la calidad. Los costos de comunicación, procesamiento y almacenamiento de la información se reducen en forma dramática, mientras que la prevalencia, precisión y actualidad se incrementan de manera considerable. La información es abundante, económica y precisa.
- Personalización/adecuación: la tecnología permite entregar mensajes personalizados a individuos y grupos. La personalización de los mensajes de comercialización y la adecuación de productos y servicios se basan en las características individuales.
- Tecnología social: generación de contenido por parte del usuario y redes sociales. Los nuevos modelos social y de negocios de internet permiten que el usuario cree y distribuya su propio contenido, y soportan las redes sociales.

### **IV. BENCHMARKING**

Esta herramienta se utiliza para comparar y medir los resultados con la mejor competencia. Se trata de un proceso de continua comparación y medición de las operaciones o procesos internos de una organización versus los de un representante mejor de su clase y de su sector.

Los diferentes grados de eficacia y eficiencia registrados entre los diversos sectores de una misma empresa, hacen posible la aplicación de procesos de Benchmarking internos y descubrir así las mejores prácticas de la organización. Es un proceso sistemático, continuo de investigación y aprendizaje para evaluar los productos, servicios y procesos de trabajo de las organizaciones que son reconocidas como representantes de las mejores prácticas, con el propósito de realizar mejoras organizacionales. Es un método para el establecimiento de metas y medidas de productividad con base en las mejores prácticas de la industria, y así permiten obtener una ventaja estratégica, operacional y financiera.

*"El Benchmarking es el proceso continuo de medir productos, servicios y prácticas contra los competidores más duros o aquellas compañías reconocidas como líderes en la industria"*. (Kearns, 2014)

*"La técnica puede aplicarse en todas las áreas de la organización, desde el planeamiento estratégico hasta las actividades operativas y servicio de atención al cliente"*. (Vassilis, 2000)

Tipos de Benchmarking:

- 1. Interno: parte de la base de que dentro de una organización existen diferencias entre sus distintos procesos de trabajo. Algunos de ellos pueden ser más eficientes y eficaces que los de otras áreas de la misma empresa.
- 2. Competitivo: identifica productos, servicios y procesos de los competidores directos de la empresa y los compara con los propios.
- 3. Funcional: identificar productos, servicios y procesos de empresas no necesariamente de competencia directa. Generalmente apunta a las funciones de Marketing, Producción, Recursos Humanos o Finanzas.
- 4. Genérico: Algunas funciones o procesos en los negocios son las mismas con independencia en las disimilitudes de las industrias, por ejemplo el despacho de pedidos. El beneficio de esta forma de benchmarking, la más pura, es que se

Las fases del Benchmarking son:

- 1. Definir a que se le va a aplicar el Benchmarking: definir los clientes, sus necesidades de información, definición de los factores críticos de éxito.
- 2. Formar el equipo de Benchmarking: formar equipos de acuerdo a la función o interfuncionalidad o adhoc, las personas involucradas en el proceso de Benchmarking, definir las funciones y responsabilidades del equipo, capacitarlos.
- 3. Identificación de los socios del Benchmarking: personas u organizaciones relacionadas con la investigación, búsqueda de las mejores prácticas.
- 4. Recopilación y análisis de la información: definición de los métodos como entrevistas, encuestas, publicaciones, archivos, asociaciones.
- 5. Organizar la información, analizar la información. Monitorear continuamente los procesos para aprender y mejorar en forma constante.

Algunos obstáculos que puede presentar son:

- Los objetivos de Benchmarking pueden ser demasiado amplios.
- Calendarios poco prácticos.
- Mala composición del equipo.

## **B.2 METOLODOGÍA**

En el presente trabajo se procederá de la siguiente manera:

- En primer lugar se describirá en forma detallada y específica la unidad de análisis.
- Se utilizará el Modelo Canvas aplicado a Onda Sports:
	- o Diseño
	- o Generación de Modelos de Negocios
- La Investigación de Mercado aplicada al Comercio Electrónico:
	- o Análisis de Clúster
- Se detallarán los hallazgos preliminares, los cuales tratarán los siguientes temas:
	- o Comercio On-Line en la Argentina
	- o Características de la Oferta en el Comercio Electrónico
	- o Características de la Demanda en el Comercio Electrónico
	- o El Comercio Electrónico aplicado a las Tiendas Deportivas
	- o Modelo de Encuesta a Realizar
- Se llevará adelante la Investigación de Mercado a través de la Encuesta.
- Luego, se darán a conocer los Resultados de dicha Encuesta.
- Posteriormente, se efectuará un Diagnóstico que incluirá un relevamiento sobre el perfil del cliente, analizando la factibilidad de llevar adelante este proyecto.
- Se realizará una Propuesta a la unidad de análisis en cuestión respecto de la conveniencia, o no, de llevar adelante el proyecto.

### **B.3 UNIDAD DE ANÁLISIS**

En el presente trabajo se analiza el caso de un negocio familiar, una tienda de calzado, accesorios e indumentaria deportiva, que trabaja con alrededor de 40 marcas líderes en el ámbito deportivo y posee más de 600 artículos diferentes, cada uno de los cuales cuenta con diferentes talles y colores.

En el año 1986, Onda Sports abrió su primer local de venta al público, ubicado en la zona céntrica de la capital de la provincia de Córdoba, cuyo rubro principal era la venta de zapatillas informales. El comercio no es un ámbito desconocido para la familia, ya que por más de tres generaciones, viene desarrollando la actividad con éxito. A partir del año 2005, la compañía abandonó el rubro de la venta de zapatillas informales, orientando el negocio hacia un nuevo sector del mercado: la indumentaria deportiva, con fuerte inclinación hacia la venta de calzado para el deporte, incluyendo primeras marcas de reconocimiento a nivel mundial, como Reebok, Nike, Crocs, Converse, Vans, Asics, Wilson, entre otras.

Actualmente, la empresa cuenta con tres locales de atención al público: dos ubicados en la zona céntrica de la capital de la provincia de Córdoba, y otro en el centro comercial conocido como Paseo de Compras de Villa Allende, Córdoba.

A pesar del buen desempeño económico observado en la última década, se puede observar que en los últimos 4 años, se han desarrollado ciertos fenómenos que pueden comprometer la estabilidad del negocio. Ellos son:

• La creciente competencia a nivel local: se han establecido un gran número de tiendas que comercializan los mismos productos, pero que poseen mayor participación de mercado y poder de negociación que la firma.

- Dificultad para predecir la demanda de productos: este es un fenómeno global que aumenta el riesgo de cualquier negocio.
- Un contexto inflacionario a partir del cual los precios de los bienes se incrementan de manera sostenida.
- El reciente cambio de gobierno con nuevas políticas que generan incertidumbre respecto de ciertas variables afectando el desempeño de la empresa bajo análisis.

Estos factores externos, representan importantes desafíos a sortear para la supervivencia y crecimiento de la compañía.

Por otro lado, en relación al primer factor mencionado, y para no quedarse atrás respecto de sus competidores, ha decidido abrir un nuevo canal de venta: una tienda deportiva online, para alcanzar las expectativas de los clientes, brindándoles un mejor nivel de servicio.

#### **B.4 MODELO CANVAS**

 Se trata de una herramienta simple y potente para alcanzar un modelo de negocio. *"Un Modelo de Negocios describe la lógica de cómo una organización crea, entrega y captura valor. Un modelo de negocios puede ser descrito a través de nueve bloques que muestran la lógica de cómo una empresa pretende hacer dinero. Los nueve bloques cubren las cuatro áreas principales de un negocio: clientes, oferta, infraestructura y viabilidad financiera. El modelo de negocios es como el plano para una estrategia a implementar a través de las estructuras de la organización, sus procesos y sistemas."* (Osterwalder, 2011)

Los nueve bloques que se deben considerar son:

- Segmentos de Mercado: Se refiere a los diferentes grupos de personas u organizaciones que a la cual una empresa busca alcanzar y servir. La empresa agrupa a sus clientes en distintos segmentos de características comunes para poder satisfacerlos en forma eficiente.
- Proposiciones de Valor: Se trata del paquete de productos y servicios que crean valor para un segmento de clientes específico. Es lo que satisface la necesidad del cliente y lo que le hace elegir a una empresa en vez de otra. *"En este sentido, la Propuesta de Valor es un agrupamiento de beneficios que una empresa ofrece a sus clientes".* (Osterwalder, 2011)
- Canales: Son los medios de comunicación que utiliza la empresa y cómo ésta alcanza a sus segmentos de mercado para entregar una propuesta de valor. Incluye a la comunicación, distribución y los canales de venta para hacer llegar al cliente la propuesta de valor. También se incluye en este bloque el soporte de post-compra. *"Podemos distinguir entre canales directos o indirectos, así como entre canales propios y canales asociados. Encontrar la mezcla correcta de canales para alcanzar a los clientes de la manera que ellos desean es crucial en llevar una*

*proposición de valor al mercado. Una organización puede escoger entre llegar a sus clientes con sus propios canales, a través de canales asociados, o una mezcla de ambos. Canales propios pueden ser directos, como una fuerza de venta propia o una página de internet, o pueden ser indirectas, como una tienda detallista propia u operada por la organización. Los canales asociados son indirectos y abarcan un amplio rango de opciones, como son distribución al mayoreo, detalle, o páginas de internet asociadas. Los canales asociados conllevan márgenes menores, pero le permiten a la organización expandir su alcance y beneficiarse de las fortalezas del canal. Los Canales propios y particularmente los directos, tienen un margen mayor, pero pueden ser costosos para instalarlos y operarlos. El truco es encontrar el balance correcto entre los diferentes tipos de canales, e integrarlos de una manera para crear una gran experiencia del cliente, y maximizar las ventas".* (Osterwalder, 2011)

Así, los canales sirven diferentes funciones:

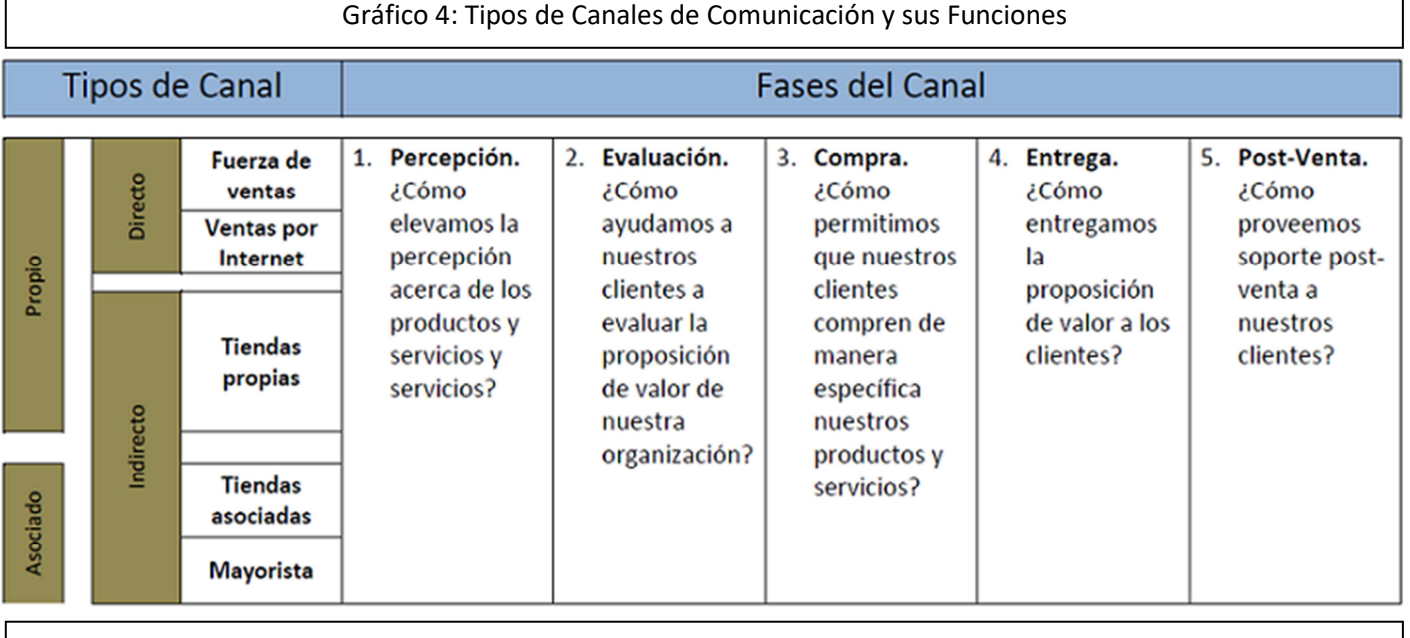

Fuente: "Generación de Modelos de Negocio", Osterwalder, Alexander & Pigneur, Yves

Relaciones con los Clientes: Este bloque describe los tipos de relaciones que una empresa establece con un segmento específico de mercado. Estas relaciones, pueden variar desde personales a automatizadas y pueden derivar de distintas motivaciones: adquirir nuevos consumidores, retener los ya existentes y/o empujar las ventas. Las distintas categorías respecto de las relaciones con los clientes son:

- o Asistencia Personal: esta relación se basa en la interacción humana, el cliente se pone en contacto con un representante de la organización para que lo ayude durante la compra o luego de la misma.
- o Asistencia Personal Dedicada: este tipo de relación es el más profundo e íntimo y por lo general se desarrolla en un largo período de tiempo, se dedica un representante a cada cliente en forma específica.
- o Autoservicio: no hay una relación directa entre el cliente y la empresa, sino que se ponen a disposición del cliente todos los medios necesarios para que éste opere por sí mismo.
- o Servicios Automatizados: mezcla la relación de autoservicio con los procesos automatizados, pueden reconocer a los clientes individuales y sus características, para ofrecerles un mejor servicio.
- o Comunidades: permiten a los clientes intercambiar conocimientos y ayudarse unos a otros para resolver problemas o sacarse dudas. También permiten entender mejor a los clientes actuales y potenciales.
- o Co-Creación: buscan crear valor junto con los clientes, que compartan sus opiniones, que ayuden en el diseño de algún producto específico, etcétera.
- Fuentes de Ingreso: representa el dinero que la empresa genera de cada segmento de mercado. Hay dos tipos diferentes de fuentes de ingreso para los

modelos de negocios, los ingresos de transacciones resultantes de pagos realizados por el cliente una vez, y los ingresos recurrentes resultantes de pagos continuos para entregar una proposición de valor a los clientes o de proveer soporte post venta al cliente. Existen distintas manera de generar fuentes de ingreso:

- o Venta de Activos
- o Prima por Uso
- o Primas de Suscripción
- o Prestar / Rentar / Alquilar
- o Licencia
- o Primas de Broker
- o Publicitar

Las fuentes de ingresos pueden tener distintos mecanismos de precios:

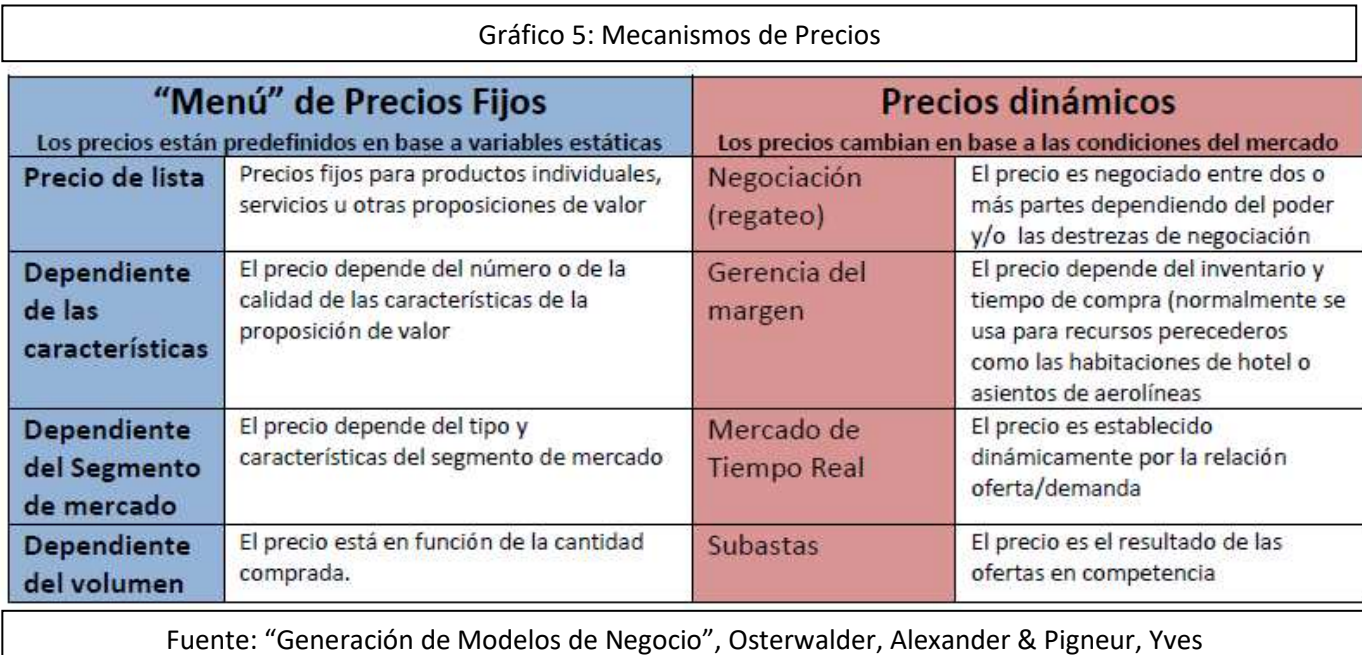

• Recursos Claves: describe los más importantes activos requeridos para hacer funcionar el modelo de negocios, para crear y ofertar la propuesta de valor,
alcanzar mercados, mantener relaciones con los segmentos de mercados y generar ingresos. Los recursos claves pueden ser propios, alquilados o adquiridos de socios estratégicos, y a la vez se pueden categorizar en:

- o Físicos
- o Intelectuales
- o Humanos
- o Financieros
- Actividades Claves: se refiere a las cosas más importantes que una empresa debe hacer para que un modelo de negocios funcione y la empresa opere exitosamente. Las actividades claves dependen del modelo de negocios y pueden ser categorizadas de la siguiente manera:
	- o Producción
	- o Solución de Problemas
	- o Plataforma / Red
- Sociedades Claves: describen la red de proveedores y socios que hacen que un modelo de negocios funcione, se optimice, reducen riesgos e incertidumbres o permiten adquirir recursos y realizar actividades particulares. Los tipos de sociedades pueden ser:
	- o Alianzas Estratégicas entre empresas no competidoras
	- o Alianzas Estratégicas entre competidores
	- o Asociación de Empresas para desarrollar nuevos negocios
	- o Relaciones de Comprador-Proveedor para asegurar la disponibilidad de materiales
- Estructura de Costos: describe todos los costos incurridos para operar un modelo de negocios, los cuales deben ser minimizados. Se puede distinguir en dos clases de estructuras de costos en los modelos de negocios:
	- o Impulsados por el Costo: buscan minimizar la estructura de costos cuanto más se pueda.
	- o Impulsados por el Valor: se enfocan en la creación de valor para el cliente y no tanto en los costos.

### **Ejemplo de Costos e Ingresos:**

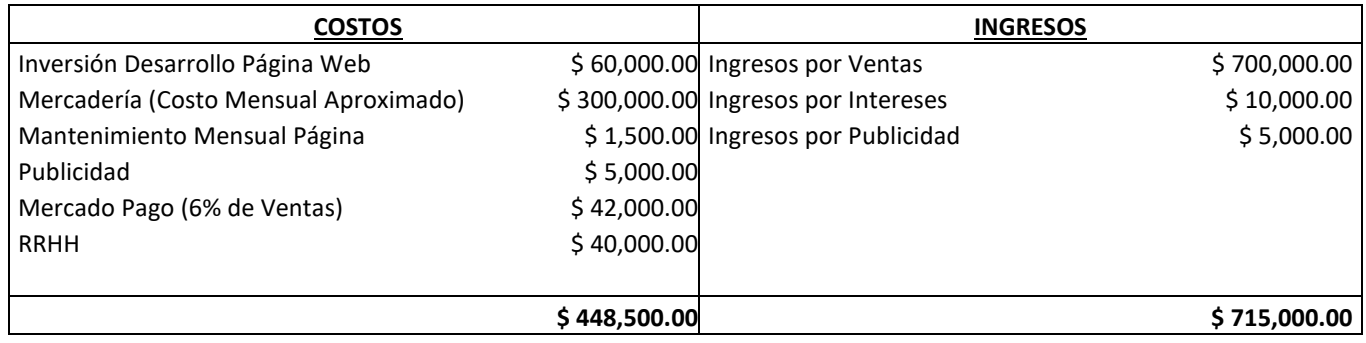

#### **Ver Anexo I y Anexo II**

### **B.5 INVESTIGACIÓN DE MERCADO APLICADA A E-COMMERCE**

 Cuando hablamos de Investigación de Mercados, necesariamente tenemos que referirnos a las fuentes de información y hoy en día es imposible hablar de información sin tener que hablar de internet o de otros medios electrónicos.

Así, encontramos que las fuentes de información se dividen en 2:

- Las fuentes primarias
- Las fuentes secundarias: dentro de éstas tenemos:
	- o Fuentes internas
	- o Fuentes externas

#### **I. FUENTES DE INFORMACION SECUNDARIAS**

#### **I.1. FUENTES DE INFORMACION SECUNDARIAS INTERNAS**

 Se trata de la información existente dentro de la empresa o en el entorno en el que interactúa. Entre ellas encontramos:

- SISTEMAS ERP: Muchas empresas utilizan medios electrónicos para organizar su información, algunas utilizan Recursos de Planeación Empresarial (ERP´S) que les permiten almacenar todo tipo de información, disponible siempre y en tiempo real.
- SOFTWARES DE CONTABILIDAD: Algunas empresas tienen softwares instalados que les permiten optimizar las actividades de contabilidad, de manera tal que

fácilmente se pueden imprimir reportes que podrían arrojar datos importantes para la investigación que se está realizando.

- SOFTWARES DE CRM: Hace unos años, la Gerencia de las Relaciones con los Clientes CRM, pos sus siglas en ingles "Customer Relation Management" se puso de moda, las empresas comenzaron a aplicarlo, aunque CRM no es un software si se diseñaron softwares para CRM que permiten almacenar datos e información de las actividades de los clientes como quejas, reclamos, solicitudes de servicio, cambios en el servicio, frecuencia de uso, entre otros, información que se convierte en relevante a la hora de realizar una Investigación de Mercados .
- OTROS SOFTWARES: Como no es estrictamente necesario utilizar un software de CRM para almacenar la información, aunque sí muy útil, se pueden mencionar los programas de fidelización de clientes que algunas empresas utilizan en sus actividades. Muchos de estos programas, están relacionados con las nuevas tecnologías a través de las cuales se almacena la información permitiendo tener informes detallados y actualizados.

#### **I.2. FUENTES DE INFORMACION SECUNDARIAS EXTERNAS**

 Se refiere a la información existente en el mercado, proveniente de estudios realizados en el pasado. Encontramos en este rubro:

- SITIOS WEB ESTATALES: La mayoría de los estudios estatales se encuentran en el respectivo sitio web del estado y revelan los resultados de estudios hechos o en algunos casos revelan el estudio completo.
- SITIOS WEB DE AGREMIACIONES: ONGs, Cámaras de Comercio, Asociaciones, etcétera, tienen sus propios sitios web y estas instituciones, por lo general, también realizan sus propios estudios e investigaciones de forma confiable, lo que se convierte en una fuente importante para alimentar la investigación.
- SITIOS WEB DE MEDIOS DE COMUNICACION (Radio, Prensa, TV, Internet): Los Medios de Comunicación, por lo general están en búsqueda constante de la opinión de su audiencia o lectores, lo que los obliga a realizar constantemente sondeos de opinión e investigaciones, que dan como resultado informes y reportes de mucho interés para la Investigación de Mercados.
- BUSCADORES DE INTERNET: Aunque los sitios relacionados anteriormente pueden ser accesibles con solo digitar la dirección web (URL) en el navegador de internet (Internet Explorer, Google Chrome, etcétera), los estudios no siempre están a la mano, por la constante actualización de contenidos en cada sitio, para lo cual debemos recurrir a los buscadores como www.google.com, www.yahoo.com, www.bing.com lo que no nos garantiza el encontrar la información que necesitamos.

#### **II. FUENTES DE INFORMACION PRIMARIA**

 Es la información que se reúne a través de técnicas de recolección de Información. Algunas de esas técnicas, enfocadas al uso de Internet y del Comercio Electrónico se detallan a continuación. Hay que aclarar que con los avances constantes en esta materia, estas técnicas van adquiriendo nuevas tendencias a las que hay que estar atentos.

#### **II.1. FUENTES MODERNAS DE INFORMACION PRIMARIA**

 Mediante este proceso, el investigador observa el comportamiento de los consumidores en situaciones específicas, documentando la actividad, sin embargo las nuevas tecnologias permiten nuevas opciones como las siguientes:

• VIDEOS ONLINE: En internet, son cientos los materiales fílmicos que podemos encontrar sobre las actividades de nuestros consumidores, si se ingresa a sitios como www.youtube.com, podemos encontrar videos espontáneos, filmados por los mismos usuarios, videos que podrían ser analizados y documentados para utilizarlos como información confiable. También existe la posibilidad desde algunos sitios, de observar en tiempo real lo que sucede, debido a la instalación de cámaras que transmiten las 24 horas del día.

• COMUNIDADES EN LINEA Y WEBS ESPECIALIZADAS**:** Existen comunidades en línea, donde hay material fotográfico actualizado de las actividades de los usuarios, que con un buen análisis, también aporta información valiosa a la investigación.

 Por otro lado, existe lo que se conoce como MISTERY SHOPPER (Comprador encubierto): Ya no es necesario esconderse siempre, internet cubre al investigador, los riesgos son inferiores y la información que se obtiene puede ser más amplia y precisa, con datos más detallados. Algunos ejemplos de actividades útiles en la herramienta de recolección de información conocida como Mistery Shopper son:

- SITIOS WEB DE COMPRAS EN LINEA: Algunos de estos sitios nos permiten ver cuáles son los artículos más buscados, los más comprados, donde está el principal interés de los usuarios.
- SITIOS WEB DE COMPARACION DE PRECIOS: En su momento www.froogle.com hoy en día www.google.com/products son sitios que le permiten al investigador, comparar los precios de un producto en diferentes almacenes, incluso localizados en zonas distintas, esta herramienta es supremamente útil en la Investigación de Mercados Internacional.

#### **II.2. FUENTES TRADICIONALES DE INFORMACION PRIMARIA**

 Dentro de las fuentes de Información Primaria, tenemos aplicadas al E-Commerce también las técnicas clásicas:

• ENCUESTAS: Sitios como www.encuestafacil.com permiten al usuario o investigador, realizar una encuesta a costos muy inferiores a la personalizada o en algunos casos nulos, donde usted puede configurar la encuesta como usted quiera, enviarla a los usuarios de internet a través de varias opciones entre ellas el correo electrónico y adicionalmente, una vez finalizada, le entrega toda la información debidamente tabulada, con la ficha técnica realizada y gráficos para su mejor entendimiento.

- ENTREVISTA EN PROFUNDIDAD: Internet también permite al investigador contactarse con los usuarios y obtener respuestas a través de vídeo conferencias e incluso un cuestionario en línea.
- FOCUS GROUP: Aunque lo ideal es tener al grupo foco de frente, la verdad es que internet también da opciones para ello, podemos encontrar personas de un perfil específico con edades específicas, dentro de una sala de chat. Sin embargo, es cierto que es difícil establecer la identidad de cada usuario y sabes si es quien dice ser, pero el ejercicio, bien moderado, puede resultar más interesante aun, porque no existirá barrera alguna para expresar lo que piensan. Lógicamente, no se podrá hacer para todo tipo de investigación, igualmente se pueden utilizar las comunidades en línea, donde también se pueden encontrar grupos de usuarios de perfiles específicos.

#### **III. ANÁLISIS DE CLUSTER**

A partir de los resultados obtenidos en la encuesta a efectuar, se realizará la segmentación de los potenciales clientes de Onda Sports a través del Análisis de Cluster. Se trata de una técnica para clasificar individuos u objetos en segmentos o grupos a priori desconocidos sobre la base de su similitud (o distancia: euclidianas, euclidianas cuadradas o manhattan) entre uno y otro.

El objetivo de esta técnica es la clasificación de individuos en grupos distintos, de manera que exista la mayor homogeneidad posible dentro de los grupos, con respecto a ciertas variables.

Etapas del Análisis de Cluster:

- o Datos:
	- Qué variables utilizar para segmentar? (investigación exploratoria)
- o Algoritmo:
	- ¿Cómo definir las distancias entre las observaciones?
	- Seleccionar procedimiento
- o Interpretación de los Resultados:
	- ¿Cuántos clústers tenemos?
	- ¿Qué significan en términos de interpretación y perfiles?
	- **Establecer validez de los clústers**

El análisis de clúster se utiliza para identificar el conjunto competitivo, identificar los segmentos de consumidores, para segmentación geodemográfica y para segmentación internacional. Es una herramienta vital en la segmentación de mercados.

Para efectuar este tipo de análisis, se puede utilizar SPSS, un programa estadístico informático utilizado en las ciencias exactas, sociales y aplicadas, y también en la investigación de mercado. Es uno de los programas estadísticos más conocidos debido a su capacidad para trabajar con grandes bases de datos y una simple interface para la mayoría de los análisis. El programa consiste en un módulo base y módulos anexos que se han ido actualizando constantemente con nuevos procedimientos estadísticos.

#### **B.6 HALLAZGOS PRELIMINARES**

### **I. EL COMERCIO ELECTRÓNICO EN LA ARGENTINA**

Un estudio anual llevado adelante por la Cámara Argentina de Comercio Electrónico (CACE), que realiza la consultora TNS, muestra los siguientes resultados para la República Argentina:

- El comercio electrónico en Argentina creció durante el año 2015 un 70.8% respecto al año anterior.
- Según los resultados del estudio, el comercio electrónico alcanzó en 2015 ventas por \$68.486 millones de pesos. El 79% de la facturación fue bajo la modalidad empresa a consumidor (Business to consumer o B2C), el 16% en operaciones entre consumidores (Consumer to consumer o C2C) y el 9% restante entre empresas (Business to Business o B2B).
- Los compradores en línea en 2015 llegaron a representar el 77% de los usuarios de Internet, es decir, 17.7 millones de personas. Esto significa que 8 de cada 10 personas -con acceso- realizaron al menos una compra en esta modalidad, cifra que en 2014 apenas alcanzaba a 5 de cada 10 usuarios.
- Adicionalmente, sus proyecciones indican que en 2016 el commerce continuará creciendo en un 64%, por lo que las perspectivas para el sector son más que promisorias.

#### **II. CARACTERÍSTICAS DE LA OFERTA**

 El mismo estudio nombrado en el apartado anterior, reveló las siguientes características respecto de la Oferta del Comercio Electrónico en la Argentina:

- El continuo crecimiento del número total de usuarios de Internet en el país: de 7,6 millones de usuarios en 2004 a 34.5 millones a fin de 2015.
- La facturación total en 2015 fue de \$68.486 millones de pesos. Esto implica un crecimiento del 70.8% respecto de 2014.
- El crecimiento sostenido de la proporción de usuarios de internet que realizaron compras en línea: de un 10% aproximado en 2001 al 77% en 2015, año en que los compradores en línea superaron los 17 millones de personas.
- Importante aumento del Mobile commerce: El 36% del tráfico total en comercio electrónico en Argentina, provino de dispositivos móviles.
- 7 de cada 10 empresas ofrecieron cuotas. Predominó la financiación en 12 cuotas.
- Top Five de los rubros que más facturaron en 2015 y crecimiento porcentual por categoría:
	- 1. Pasajes y Turismo \$17.309 Millones de pesos (+73,3%)
	- 2. Equipos y accesorios de electrónica, TI y Telefonía \$8.013 M (+77,1%)
	- 3. Alimentos, Bebidas y Artículos de Limpieza \$3.591 (+42,5%)
	- 4. Electrodomésticos \$3.284 (+71,9%)
	- 5. Bicicletas y accesorios \$3.101M (+69,7%)
- Mejora en logística: Nuevos procesos de las empresas de comercio electrónico para el despacho de productos, sumados a la innovación tecnológica aplicada a

soluciones de logística de última milla, redujeron sensiblemente los plazos de entrega en el domicilio. En 2015, en promedio, las entregas fueron realizadas en un lapso menor de una semana, favoreciendo el incremento de las transacciones online. Dato: El 74% de las personas eligieron recibir sus compras en el domicilio y aumentó significativamente la modalidad retiro en sucursal.

- El 52% de las personas que realizaron transacciones vía comercio electrónico son compradores recurrentes, contra un 37% en 2014. Esto significa un crecimiento importante de la base de consumo recurrente en Argentina.
- El fortalecimiento de la oferta por parte de las empresas es una de las causas para el crecimiento del e-commerce. Además de la mejora en la promoción de los productos a través de redes sociales, los eventos como el Hot Sale, el Black Friday y Cyber Monday también impulsaron las ventas mediante los descuentos ofrecidos. El 90% de las empresas que participaron del estudio utilizan las redes sociales para promocionar sus productos (contra el 76,5% de 2013) y el 43% lo hace como medio de venta (contra el 41,2% del año pasado).

### **III. CARACTERÍSTICAS DE LA DEMANDA**

 Respecto de la Demanda del Comercio Electrónico en la Argentina, el estudio llevado adelante por la Cámara Argentina de Comercio Electrónico reveló la siguiente información actualizada:

- El 97% de los compradores manifestaron satisfacción con las compras realizadas.
- El 89% aseguraron que eligen comprar en internet por comodidad, y un 82% por precio.
- 9 de cada 10 personas buscaron ofertas y compararon precios en línea, antes de tomar su decisión de compra.
- 4 de cada 10 compradores buscaron y compararon precios online, en sus compras offline (tiendas físicas).
- 9 de cada 10 usuarios pagaron con tarjetas de crédito y, para 8 de cada 10 compradores, la posibilidad de financiación con tarjeta de crédito es el factor que más influye en la decisión de compra.
- En 2015 el 89% de los usuarios de e-commerce utilizaron plataformas para comprar y/o vender. De ellos, un el 64% vendió y el 60% compró al menos un producto en el último año.
- Los mecanismos de compra más utilizados por los usuarios fueron: Marketplaces 71%, Retail 59% y Cuponeras de descuento 51%.
- Las zonas geográficas con mayor participación en la facturación en e-commerce fueron: CABA (47%); GBA (21%); Centro (10%); NEA y Litoral (8%); NOA (5%); PATAGONIA (5%); Cuyo (4%).

#### **IV. EL COMERCIO ELECTRÓNICO APLICADO A TIENDAS DEPORTIVAS**

 En el presente apartado se analizaron las páginas webs de potenciales competidores para entender cómo funcionan sus plataformas, cuales son las modalidades de pagos y de envíos utilizadas, promociones generalmente aplicadas, y cualquier otra política que pueda ser aplicada para agregar valor a la firma y satisfacer a los clientes.

• Netshoes: se trata de el líder mundial en tiendas online de artículos de deporte y recreación, con operaciones en Brasil, Argentina y México. Fue distinguida con el precio E-commerce Award Latam en el año 2013. Si bien nació en el año 2000 como una tienda física de venta al público en San Pablo, dos años más tarde migró hacia el comercio digital, siendo hoy 100% online. Al indagar en su página web, lo primero que aparecen son: un centro de ayuda y contacto, un chat online, un buscador y un link de cómo comprar que muestra en forma clara y concisa un video del proceso a realizar para adquirir alguno de sus productos. Al hacer click en el centro de ayuda, aparece en la plataforma un cuadro de texto en el que se pueden escribir las dudas que uno tiene para que luego se pongan en contacto y respondan las mismas. Así mismo se incluye una serie de preguntas frecuentes con sus respuestas, un 0800 y el chat online con asesores comerciales. Las formas de pagos utilizadas son Tarjetas de Crédito (Visa, Mastercard, Naranja y American Express), Pago Fácil y Pago Mis Cuentas. Por último, se ofrece envío gratuito a todos los pedidos superiores a \$549, con posibilidades de envío dentro de los 20 días hábiles desde aprobada la compra (no desde la fecha en que se efectúa la compra, dicho plazo suele rondar las 72 horas hábiles) y se incluye la posibilidad de un envío express a residentes de Capital Federal y del Norte del GBA para entrega del pedido dentro de 1 día hábil con un costo de \$119. Como desventaja del servicio prestado, podemos mencionar el hecho de que Netshoes cobra un valor de \$70 por los cambios adicionales de mercaderías que pudieran necesitar los clientes, salvo en el caso de que se trate del primer cambio sobre ese pedido, en cuyo caso el servicio es gratis. Por otro lado, circulan en la web numerosos comentarios de clientes insatisfechos con el servicio de post-venta por intentos fallidos de cambios o productos que nunca llegaron a destino.

- Dexter: es una de las cadenas más grandes de artículos deportivos de la Argentina, con más de 80 sucursales físicas y un reciente e-commerce que está incursionando en la venta en línea, para el cual se realizó una integración con el sistema de Stock, para actualizar precios, cantidades disponibles y procesar los pedidos y despachos. A primera vista, la página web es muy similar a la de Netshoes, incluso con la misma novedad respecto del lanzamiento de un producto particular (idéntica publicidad del mismo), el número de contacto y el servicio de ayuda al cliente. Si bien es todo muy parecido, la explicación de cómo funciona la página no es mediante un video sino a través de unos pocos pasos. La forma de pago es con Tarjetas de Crédito o con Mercado Pago, modalidad que en Argentina ya tiene la confianza del público habituado a este tipo de compras. También ofrece envío gratis por compras superiores a \$549 (compras inferiores a dicho valor tienen un costo de envío de entre \$60 y \$75), y los plazos varían de 2 a 10 días hábiles contados desde aprobada la compra, dependiendo dichos plazos del tipo de envío y de la ubicación. En este caso, al tratarse de una empresa que tiene sucursales en todo el país, si el cliente no se encuentra en el lugar de recepción de producto dos veces consecutivas, puede retirar el paquete en la dirección que se le señalará y dentro de los 5 días hábiles. Los cambios no tienen costos adicionales, pero únicamente se realizan en las sucursales de la empresa, es decir, no se realizan cambios a domicilio. Salvo pequeñas diferencias, el modo en que opera la página es igual que en el caso anterior.
- Adidas: es una compañía multinacional fabricante de calzado, ropa deportiva y otros productos relacionados con el deporte y la moda (bolsos, camisas, relojes, lentes, etc.). Su sede principal se encuentra en Herzogenaurach, Alemania. Se encuentra dividida en 6 estilos diferentes de ropa, y en el año 2006 compró a nivel

mundial a su rival Reebok por 3.100 millones de euros para competir con Nike. Si bien por la envergadura de la marca, su análisis quedaría fuera de alcance, cabe destacar que la firma ofrece un descuento del 10% para la primera compra (fomentando la venta online), códigos promocionales aplicables a productos sin rebajas, rebajas y productos descontados de temporadas anteriores, y un plazo de entrega desde 4 hasta 7 días hábiles sin costo para compras superiores a \$499 (en caso contrario los costos varían entre los \$59 y los \$89 dependiendo de la ubicación). En este caso, los cambios también pueden realizarse en cualquier sucursal en forma gratuita. Como desventaja del sitio web, podemos mencionar que la explicación sobre cómo efectuar una compra a través de la plataforma es en forma textual y muy larga a comparación de los ejemplos anteriores.

• Nike: es una empresa multinacional estadounidense dedicada al diseño, desarrollo, fabricación y comercialización de calzado, ropa, equipo, accesorios y otros artículos deportivos. Es uno de los mayores proveedores de calzado y prendas deportivos y un importante fabricante de material deportivo. Si bien se trata de una de las principales marcas mundiales, y teniendo en cuenta que en numerosos artículos se destaca que su e-commerce fue uno de los primeros en apostar al mercado nacional en el 2011, la plataforma es poco clara respecto de los servicios ofrecidos, y deriva a una sucursal en caso de querer efectuar una compra. En caso de optar por compra online, el link termina en la página de Stock Center (que forma parte del mismo grupo que Dexter). Al consultar esta inquietud a la fábrica, nos comentaron que están planeando el lanzamiento de su propio ecommerce en el país, por lo cual existen dudas sobre la posibilidad de incluir los productos de la marca en un principio dentro de la plataforma de Onda Sports.

#### **V. MODELO DE ENCUESTA A REALIZAR**

 El modelo de encuesta a realizarse a través de Facebook utilizando Survey Monkey se encuentra detallado en el Anexo III. A partir del Facebook de la empresa, se solicitará a los clientes responder la misma para poder tener una primera noción respecto de las características del mercado al cual se pretende apuntar este proyecto.

 Una vez recolectados los datos de los encuestados, se procederá a hacer el análisis de clúster para efectuar la segmentación.

 Con toda la información recabada, Onda Sports podrá dirigir sus futuras campañas de marketing digital al segmento que efectivamente vaya comprar calzado o indumentaria deportiva a través de Internet.

**Ver Anexo III**

### **B.7 TRABAJO DE CAMPO**

## **I. ANÁLISIS DE RESULTADOS**

 La encuesta mencionada en el apartado anterior se realizó a 123 personas a través del Facebook de la empresa. De la misma se obtuvieron los siguientes resultados:

• Alrededor del 90% de los encuestados efectuó compras por Internet al menos una vez.

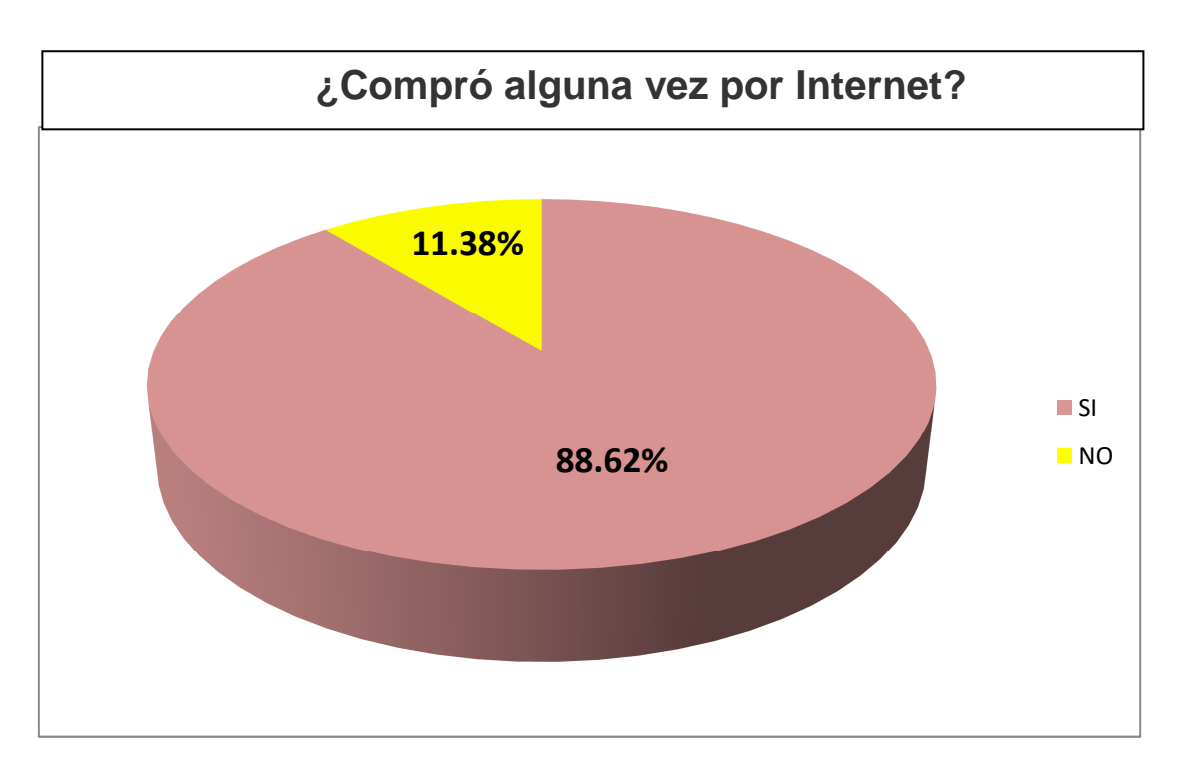

• Los facilitadores más utilizados entre los encuestados fueron: Tarjetas de Crédito y/o Débito, Internet y Cajero Automático.

Las Transferencias Bancarias, sin embargo, no son utilizadas frecuentemente por el 48% de las personas que realizaron la encuesta.

Por otro lado, el facilitador menos utilizado es el Dinero Electrónico, donde sólo un 12% de los encuestados manifestaron utilizar esta metodología. En el rubro Otros, se mencionaron a PayPal, el Dinero en Efectivo y HomeBanking como facilitadores utilizados en la vida cotidiana.

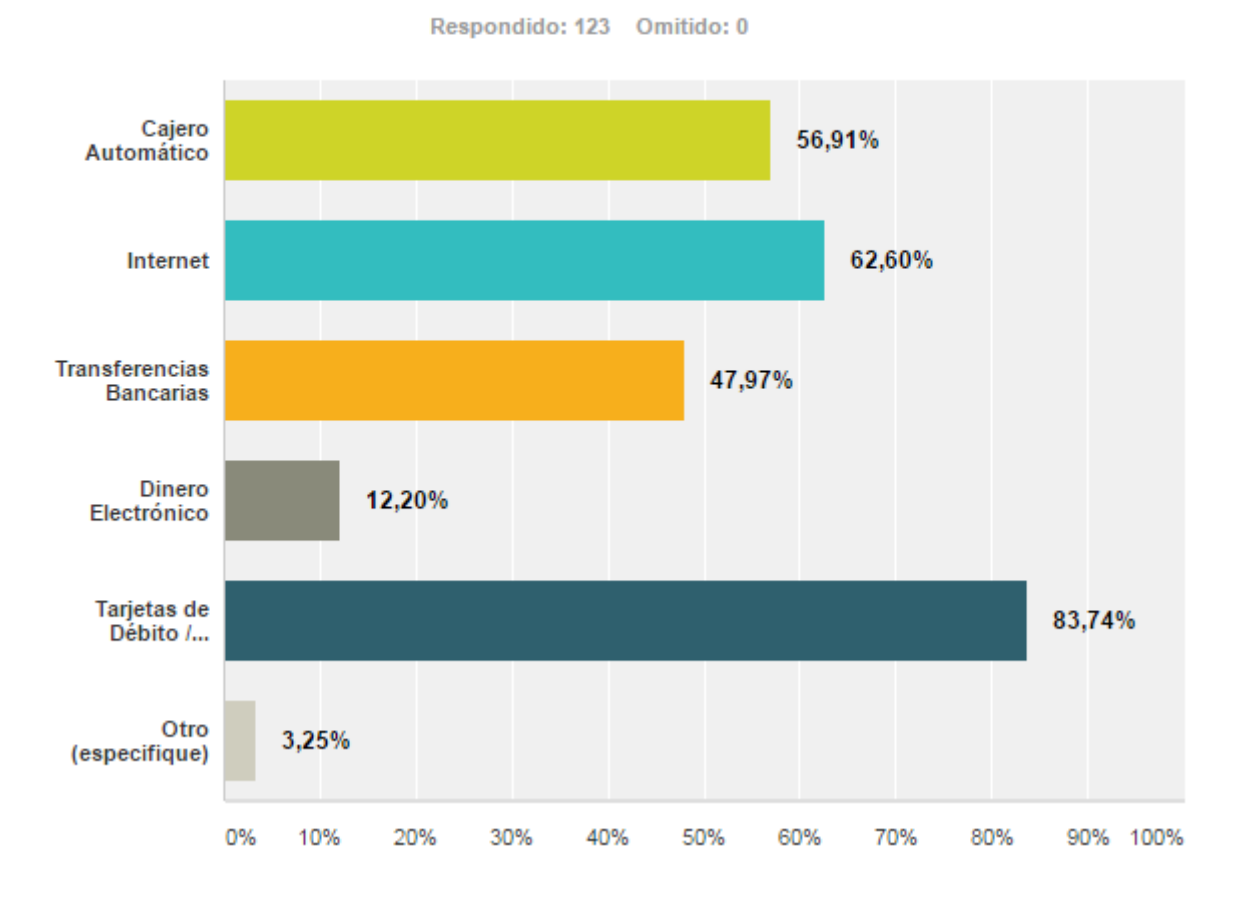

# ¿Qué facilitadores usted utiliza en su vida cotidiana? (Puede elegir más de una opción)

• La opinión principal respecto del Comercio Electrónico es que les resulta más cómodo (68%) y ágil (54%). Sin embargo, un 20% manifestó inseguridades respecto de Entregar Datos por Internet (como datos personales y números de tarjetas de crédito). Entre las opiniones no detalladas, la Practicidad de operar a través de este medio fue la predominante. Estos resultados coinciden con el estudio mencionado anteriormente llevado anualmente por la Cámara Argentina de Comercio Electrónico (CACE), en el cual el principal motivo que impulsa a los encuestados a comprar por Internet es la comodidad.

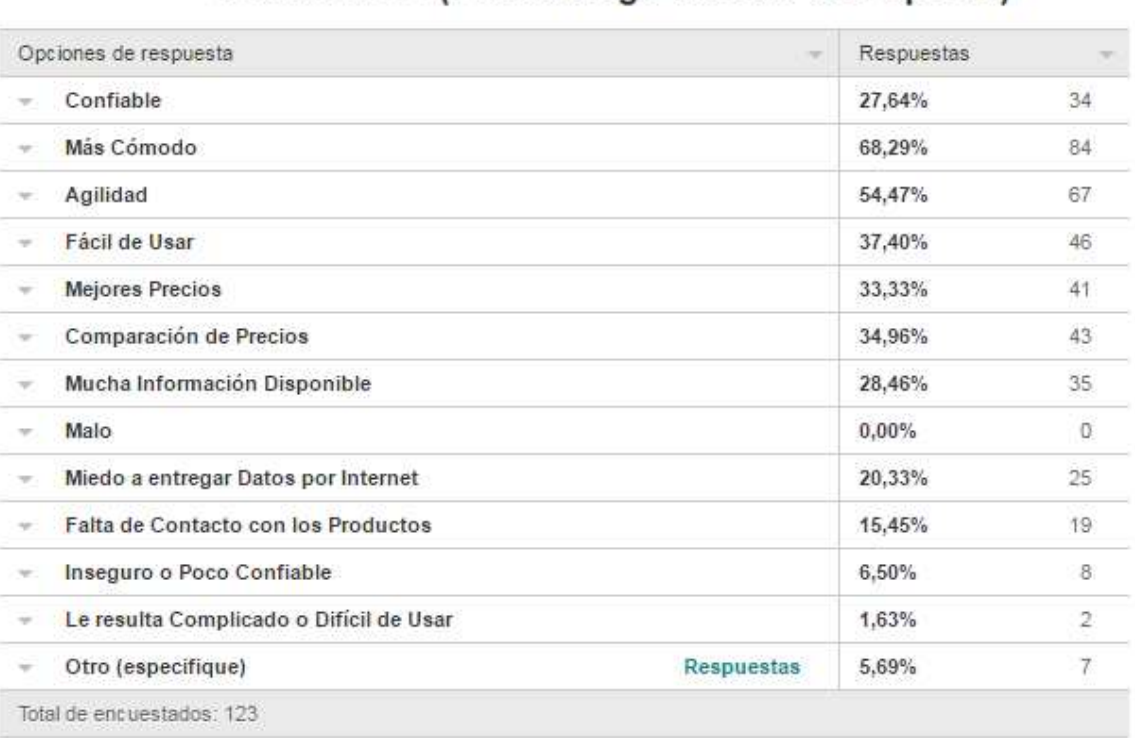

# ¿Cuál es su opinión respecto del comercio electrónico? (Puede elegir más de una opción)

• Por su parte, la forma de pago preferida en esta modalidad de compra es la Tarjeta de Crédito, utilizada por el 87% de los usuarios del e-commerce. RapiPago o PagoFácil siguen en la lista de los preferidos con sólo un 37% y Mercado Pago es de todas las plataformas la elegida con un 33%, mientras que PayU (Dinero Mail) sólo fue seleccionada por el 5% de las personas y Todo Pago es todavía muy nueva, y no fue seleccionada por ninguno de los encuestados. Por su parte, el uso de PayPal está creciendo en la Argentina, y fue elegido por el 22% de las personas que respondieron la encuesta.

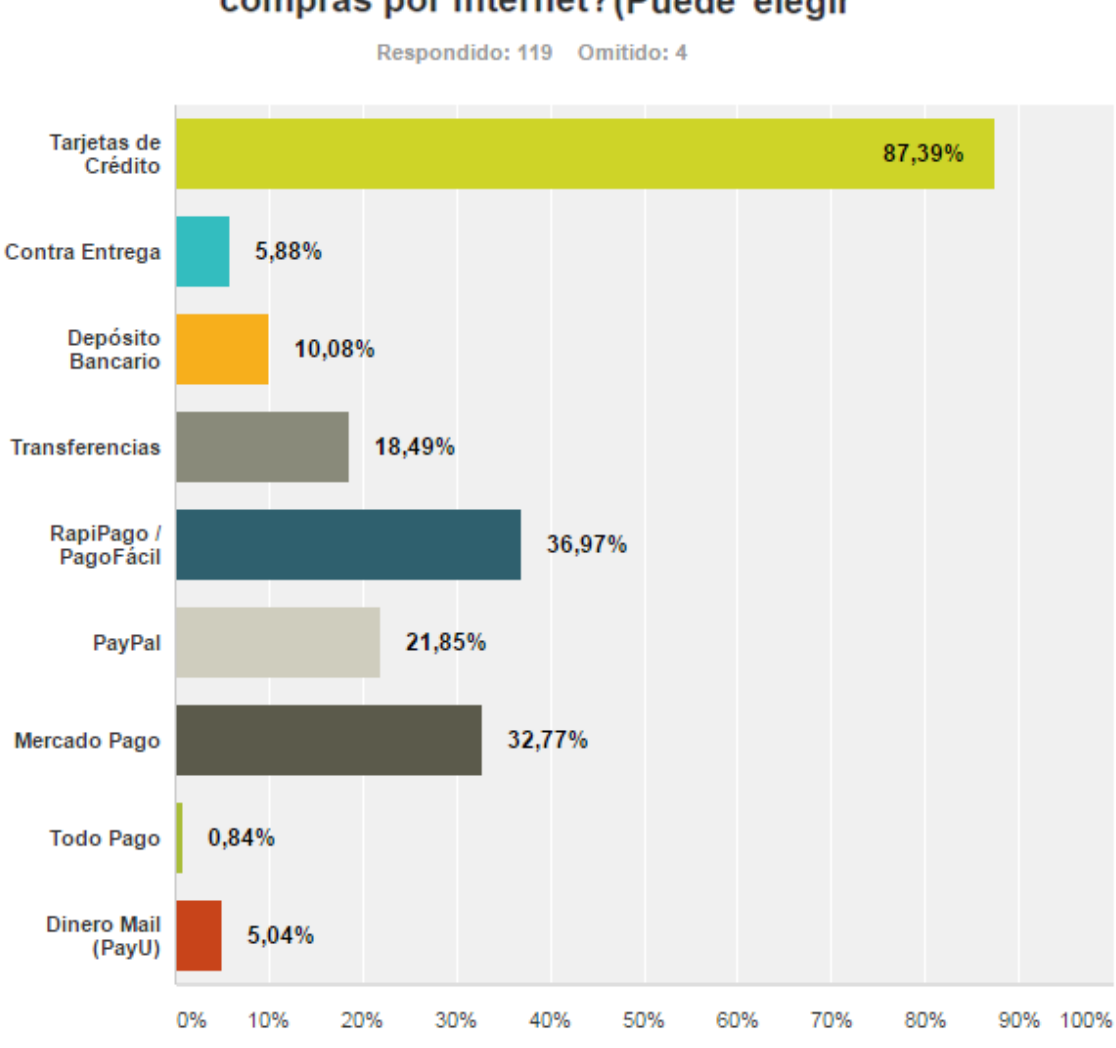

¿Qué formas de pago ha utilizado en sus compras por Internet? (Puede elegir

• Respecto de la distribución, la gran mayoría de los encuestados preferirían que las compras a través de Tiendas On-Line llegaran a sus domicilios particulares (65%) o a otros domicilios personales como el laboral (17%), mientras que el 11% preferiría retirar sus compras por las tiendas físicas de los comercios y sólo el 7% estaría dispuesto a retirarlos por la sucursal más cercana de la empresa encargada de realizar la distribución de dichas compras (que podrían ser Andreani, OCA, OCASA o Correo Argentino).

A partir de estos datos, podemos deducir que la empresa a realizar la logística debe ser una compañía seria y que opere en forma profesional, capaz de cumplir

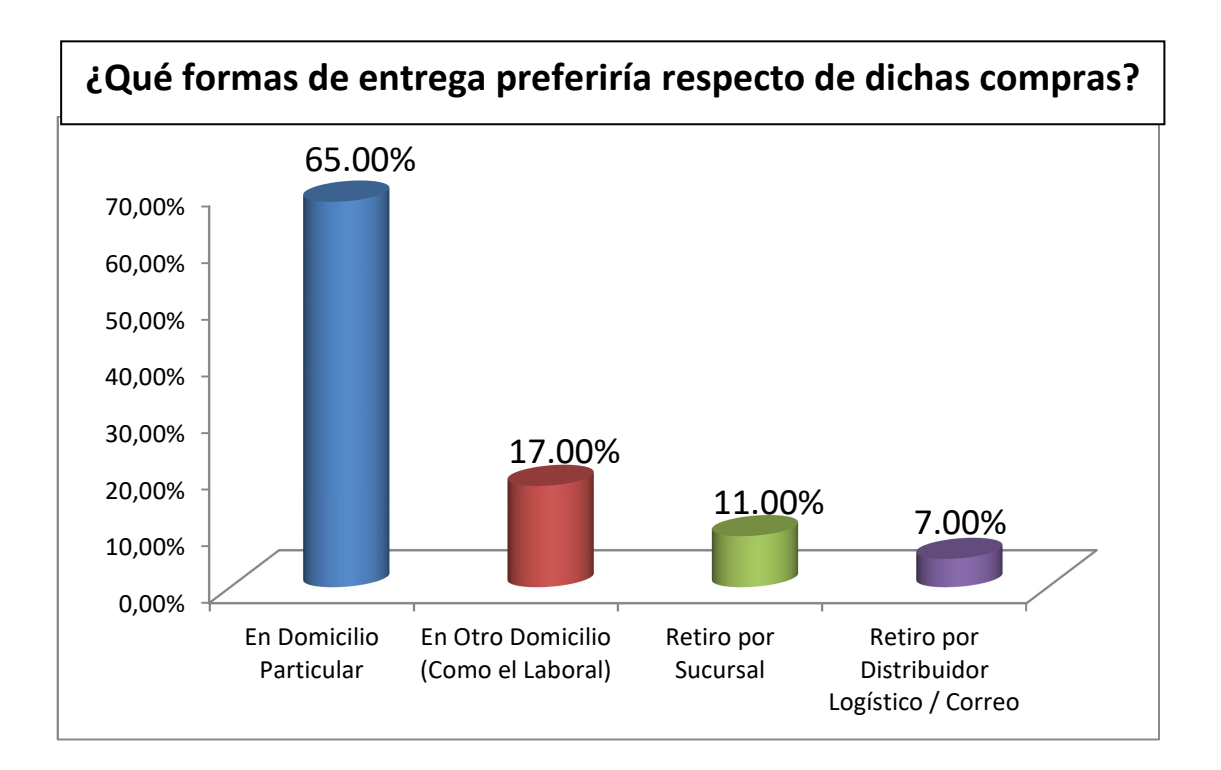

en tiempo y en forma con los pedidos para poder alcanzar las expectativas de los clientes.

• En relación a si comprarían o no calzado deportivo por medio de Internet, las respuestas fueron las siguientes:

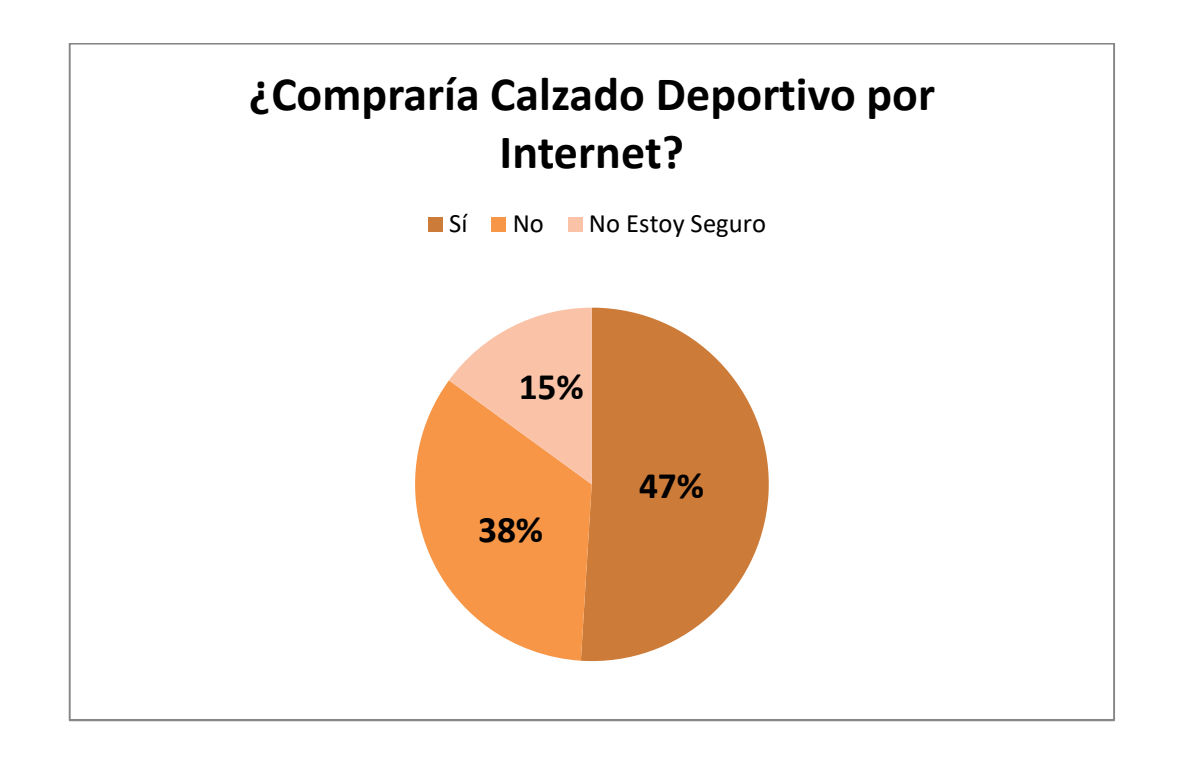

De estas respuestas se puede concluir que sería una buena opción ofrecer este servicio por parte de Onda Sports, ya que cerca del 50% de las personas están dispuestas a comprar por medio de un e-store. Las personas que respondieron que no estaban seguras respecto de esta modalidad (15%) manifestaron en su mayoría que les gustaría poder medirse el calzado antes de comprarlo, poder ver si la calidad es verdaderamente la prometida y si son cómodos.

• Por último, el 63% de las personas encuestadas son mujeres (quizás las campañas en redes sociales y por mail deberían estar enfocadas más al género femenino), el 47% de la totalidad de encuestados tiene entre 25 y 35 años y el 38% tiene título universitario. Estos datos nos demuestran que esta modalidad de venta no canibalizaría las ventas en las tiendas físicas de Onda Sports, donde la mayoría de los clientes no alcanzan un nivel tan alto de estudios y en su mayoría son de género masculino.

A partir de toda la información obtenida por medio de la encuesta, se procederá a efectuar un Análisis de Cluster para realizar la segmentación de la base de datos. Esto nos permitirá enfocarnos en el clúster que resulte crítico para lograr obtener mejores resultados a la hora de satisfacer a los clientes.

### **II. DIAGNÓSTICO**

 En el presente apartado, se efectúa el análisis de Clúster para conocer el segmento de mercado al cual apuntar al momento de lanzar el proyecto. Para realizar dicho análisis, se utilizó el software estadístico SPAD en el cual se tomaron como variables activas las siguientes: Utiliza Internet en su vida diaria, considera que es Confiable el Comercio Elecrtónico, lo considera Cómodo, si piensa que es Ágil, si en su opinión es Fácil de Usar, cree que consigue Mejores Precios, lo utiliza para Comparar Precios, si le da Miedo Entregar Datos a través de Internet, lo considera Inseguro y si Compraría Calzado por Internet.

De este análisis surgieron cuatro clústers, a tener en cuenta:

- Clúster n° 1: Representa el 24,39% de los encuestados. Si bien ellos no piensan que el comercio electrónico sea malo, el 80% de ellos no utiliza Internet como facilitador en su vida diaria y el 76,67 % no compraría calzado a través de la web. Este grupo de entrevistados no considera que comprar por Internet sea cómodo ni ágil y es un segmento al cual no deberíamos apuntar. Tampoco usan Internet para comparar precios (en un 96,67%) ni utiliarían Mercado Pago ni Transferencias para pagar sus compras efectuadas a través de sus ordenadores. Sólo un 23,33% de ellos estaría dispuesto a comparar calzados a través de Internet.
- Clúster n° 2: Representa el 55,28% de los entrevistados. Tienen en su mayoría enter 26 y 35 años de edad y el 73,53% de ellos compraría calzado por Internet. El 89,71 % de ellos destaca la comodidad de comprar a través de Internet y no piensan que esta modalidad de consumo sea mala. La gran mayoría de ellos (el 98,53%) ya compró, al menos una vez, a través de un portal de E-Commerce y rescatan la Agilidad como característica dentro de esta modalidad. Sólo el 7,35% de los encuestados dentro de esta categoría considera que un aspecto negativo es la falta de contacto con el producto y ningúno de ellos piensa que comprar mediante la web sea Inseguro. Este es el segmento principal al cual deberían

orientarse las campañas de las ventas web de Onda Sports, ya que también respondieron que comprarían Ropa y Calzado bajo esta modalidad. Sólo el 26,47% en esta categoría no compraría calzado por Internet. Como facilitadores diarios, este grupo de entrevistados utilizan las transferencias bancarias (67,65%) e Internet (76,47%).

- Clúster n° 3: Se refiere al 13,82% del total de personas que respondieron la encuesta. Si bien no consideran que esta forma de comprar sea mala, no están seguros si comprarían calzado deportivo a través de Internet. Así mismo, el 41,18% considera como desventaja la Falta de Contacto con el producto que desean comprar.
- Clúster n° 4: Se trata del 6,5% de los entrevistados. Ellos consideran como características principales que el E-Commerce es inseguro y les da miedo entregar datos a través de la web. El 50% de las personas pertenecientes a este clúster no compró nunca por Internet, por lo tanto es un grupo que no deberá tenerse en cuenta al momento del desarrollo del proyecto.

#### **Ver Anexo IV**

#### **III. PROPUESTA**

Luego de analizar las respuestas resultantes de la encuesta, de haber realizado el diagnóstico y determinado el público objetivo a tener en cuenta, junto con el análisis de la situación actual del mercado en lo que respecta al e-commerce en la Argentina, se recomienda llevar adelante el desarrollo de la página web para Onda Sports, acompañado de una fuerte campaña publicitaria a través de las redes sociales. Para esto, deberá tener en cuenta:

- 1. Solicitar autorizaciones necesarias para la venta de los productos a través de la web.
- 2. Analizar propuestas de diferentes desarrolladores de páginas webs.
- 3. Seleccionar aquel con experiencia suficiente y que tenga capacidad de dar respuesta en tiempo y en forma a las exigencias de la empresa.
- 4. Registrar el dominio.
- 5. Seleccionar una empresa de hosting.
- 6. Crear mails institucionales.
- 7. Definir la plataforma de e-commerce.
- 8. Elegir el/los sistemas de pago.
- 9. Seleccionar una empresa de distribución idónea para el despacho de mercadería, analizando la relación costo/beneficio.
- 10. Efectuar la carga de los productos junto con sus descripciones.
- 11. Hacer una buena campaña de publicidad y marketing on-line.
- 12. Fijar estrategias del servicio de post-venta.

No sólo representa un proyecto viable desde el punto de vista económico, sino que además contribuye al posicionamiento de la marca, y a capturar una cuota de mercado a la cual no se está prestando ningún servicio (demanda fuera de Córdoba Capital o de Villa Allende), o se les está brindando un servicio incompleto (debido a que los clientes manifiestan como principal característica la comodidad de comprar desde sus hogares). Así mismo, no es un detalle menor a tener en cuenta el anteriormente mencionado crecimiento exponencial que están experimentando las ventas a través de Internet en la Argentina. Se trata de una buena inversión y es conveniente que se lleve adelante en cuanto sea posible, para evitar perder una cuota de mercado.

# **C. CIERRE DEL PROYECTO**

#### **C.1 CONCLUSIONES FINALES**

 El desarrollo de la propuesta comercial para la unidad de análisis, Onda Sports, comenzó por la inquietud de los directivos respecto de las ventas por Internet que, a pesar de las inseguridades que dicha temática les traía a la mente, se vieron motivados por la decisión de mantenerse siempre a la vanguardia, por numerosos artículos relacionados que se publicaron a lo largo de los últimos dos años y la posibilidad de que constituyera una importante oportunidad de negocio.

A lo largo del desarrollo del presente trabajo, se revisó la Teoría del Proceso de Decisión del Consumidor, para conocer el comportamiento de los consumidores, cómo se lleva adelante el proceso de toma de decisión, y cuáles son los factores que influyen sobre la misma. También se hizo un repaso de la Investigación de Mercado que debe realizarse cada vez que desea llevar adelante un nuevo proyecto, para conocer el segmento al cual debería dirigirse y poder tomar decisiones acertadas, orientando el esfuerzo de la compañía al correcto cumplimiento de sus objetivos. Más adelante, y con este mismo propósito, se realizó una encuesta orientada a conocer el segmento de potenciales clientes, y sus características de comportamiento, de la unidad bajo análisis si decidiera desarrollar una tienda virtual para comercializar sus productos. Se introdujeron los conceptos de Benchmarking y se analizaron las características del E-Commerce, en general y en el mercado Argentino luego, donde se analizaron los resultados del estudio anual llevado adelante por la CACE (Cámara Argentina de Comercio Electrónico).

 Se plantearon los objetivos de dicha propuesta, dentro de los cuales se destacaron el posicionamiento de la marca, la fidelización del cliente y la intención de brindar a los mismos un mejor servicio, rompiendo las barreras geográficas para empezar a competir dentro de todo el territorio de la República Argentina.

 A través de la herramienta Canvas, se diseñó y desarrolló el modelo de negocios propuesto a Onda Sports, cuyo único contacto con el mundo digital era a través de una Fan Page de Facebook.

 Posteriormente, se analizaron las características de la oferta, que incluía un estudio detallado de las páginas deportivas que cuentan con un canal de ventas on-line, y las características de la demanda, que coincidirían en gran medida con la investigación de mercado llevada adelante.

 Una vez realizada la encuesta y analizados sus resultados, se llevó adelante un análisis de clúster utilizando el software de data analytics llamado SPAD, con el objetivo de clasificar a los individuos y poder efectuar la segmentación de consumidores anteriormente mencionada.

 Finalizado dicho proceso, se efectuó una propuesta para el desarrollo de un nuevo canal de ventas para Onda Sports: la tienda virtual, que permitiría que sus principales clientes, al momento de elegir algún producto deportivo, pueda hacerlo teniendo a la unidad de análisis dentro de su conjunto evocado. Así mismo, dentro de la propuesta se sugirió un plan de acción para poder desarrollar el e-commerce en forma ordenada y sin dejar de lado detalles importantes en materia de ventas por internet, como el marketing digital y el servicio de post-venta.

 Llevadas adelantes las primeras ventas a través de la web, se aconseja a la empresa empezar a calcular indicadores claves de gestión en forma mensual para ser comparados con los meses correspondientes en los años subsiguientes, evitando así problemas de estacionalidad. Así mismo, se deberá ir armando la base de datos de los clientes para poder dirigir correctamente las acciones de e-mail marketing y demás campañas publicitarias. Se deberán analizar los resultados de estas campañas digitales que se lleven adelante para poder conocer el impacto de las mismas sobre la rentabilidad final. También se deberá trabajar sobre el SEO para lograr un posicionamiento web orgánico en buscadores como Google o Yahoo.

 Para concluir, puedo afirmar que de llevar adelante la propuesta, se cumplirían con los objetivos inicialmente planteados, constituyendo una ventaja competitiva para la organización que, a pesar de ser una empresa familiar, busca siempre mantenerse actualizada, con el propósito de innovar y de no perder la cuota de mercado frente a la competencia. No caben dudas de que, con una adecuada prestación del servicio, y con una buena estrategia de política de post-venta, el sitio web de Onda Sports está destinado a ser un éxito. Este desafío no sólo contempla una cuestión de fondo que es la rentabilidad, sino principalmente constituye una ambición personal en lo que respecta al crecimiento de la empresa y al posicionamiento de la marca, que se presentará por primera vez frente a todo del país. Así es como la página web, pasará a constituir la "cara de la empresa" ante los ojos del resto del mundo.

## **C.2 BIBLIOGRAFÍA**

- *Adidas*. (s.f.). Recuperado el 17 de Agosto de 2016, de www.adidas.com.ar
- *Ámbito Financiero*. (16 de Mayo de 2016). Recuperado el 5 de Octubre de 2016, de http://www.ambito.com/839344-esperan-superar-los--1250-millones-enventas-en-el-hot-sale
- Benassini, M. (2009). *Introducción a la Investigación de Mercado: Enfoque para América Latina, 2da Edición.* México: Pearson - Prentice Hall.
- *Dexter*. (s.f.). Recuperado el 17 de Agosto de 2016, de www.dexter.com.ar
- Díaz, J. (22 de Julio de 2012). *Negocios y Emprendimiento*. Recuperado el 17 de Septiembre de 2016, de http://www.negociosyemprendimiento.org/2012/07/guia-de-comercioelectronico-para-pymes.html
- Herrera Morell, G. (18 de Febrero de 2016). *CACE | Cámara Argentina de Comercio Electrónico*. Recuperado el 15 de Agosto de 2016, de www.cace.org.ar
- Kearns, D. T. (2014). *Benchmarking.*
- Konntz, H., & Weihrich, H. (1998). *Administración.* McGrawHill.
- Kotler, P., & Keller, K. (2012). *Dirección de Marketing, Edición n° 14.* México: Pearson Educación.
- Lamb, C. W., & Mc Daniel, C. &. (2011). Marketing, 11va Edición. Cengage Learning Editores S.A.
- Lessem, R. (1992). *Gestión de la cultura corporativa.* Díaz Santos.
- *marketing-xxi.com | Libro de Marketing*. (s.f.). Recuperado el 10 de Junio de 2016, de http://www.marketing-xxi.com/etapas-del-plan-de-marketing-136.htm
- *Netshoes*. (s.f.). Recuperado el 17 de Agosto de 2016, de www.netshoes.com
- Osterwalder, A. &. (2011). *Generación de Modelos de Negocios.* Barcelona: DEUSTO S.A. EDICIONES.
- Pigneur, A. O. (2011). *Generación de Modelos de Negocios.* Barcelona: Centro Libros PAPF.
- Rothery, B., & Robertson, I. (1997). *Outsourcing. La subcontratación, 2da edición.* Limusa.
- Spendolini, M. J. (1994). *Benchmarking.* Barcelona: Norma.
- *SurveyMonkey: Herramienta gratuita de software y cuestionarios*. (s.f.). Recuperado el 10 de Octubre de 2016, de https://es.surveymonkey.net/home/
- *Territorio Marketing: Últimas noticias sobre Marketing*. (10 de Octubre de 2016). Recuperado el 17 de Octubre de 2016, de http://territoriomarketing.es/lasventas-en-la-era-digital/
- Vassilis, K. (2000). *Benchmarking.* Thessaloniki Technology Park.
- *Wikipedia*. (s.f.). Recuperado el 10 de Junio de 2016, de https://es.wikipedia.org/wiki/Comercio\_electr%C3%B3nico
- *www.todoecommerce.com*. (s.f.). Recuperado el 18 de Octubre de 2016, de http://www.todoecommerce.com/e-commerce-y-la-investigacioacuten-demercados.html

#### CECILIA SALUM

#### **D. ANEXOS**

**Productos y Servicios** Servicio de venta On-Line de Calzado,

Productos **v** servicios

Accesorios deportivos

Indumentaria

غااااا

Line.

Venta.

tienda.

**D.1 ANEXO I: CANVAS** 

# El lienzo de la propuesta de valor

#### **Propuesta de Valor**

Desarrollo de una tienda virtual de calzado e indumentaria deportiva Propuesta de valor que se adapte a las necesidades de los clientes y a sus modos de consumo.

#### Creadores de alegrías **Creadores de Alegrías**

Banners de Descuentos por registrarse en la página para primera compra, Obsequios de artículos relacionados cuando las compras exceden un determinado monto, Fomentar la creación de comunidades en torno a la compra de determinados artículos, Programa de acumulación de puntos para ser canjeados dentro de la tienda, Sistema de Pick-Up y Cambio en Sucursal, Personal capacitado para asesorar respecto de los productos (sus calidades, colores y funciones), Aplicación móvil para seguimiento de los envíos, Opción de envío con packaging de regalo, Alianzas estratégicas con Gimnasios y Clubes, Sugerencias automáticas de artículos de acuerdo a las búsquedas que estuvo efectuando.

#### **y de productos de la Aliviadores de Frustraciones**

Line de Reclamos.

en de Marines, en Dirección de Negocios de Aprilis de Negocios de La productorios en stock, Atención On- line, Que el producto Posibilidad de Cambio de productos ágil y sin costos adicionales en tienda, Alianzas estratégicas con empresas de distribución para asegurar el cumplimiento de los plazos pactados, Fotos de los productos ofrecidos desde diferentes perspectivas, con descripción de s materiales y colores disponibles, Tabla de talles de acuerdo a la marca y categoría de deporte para la cual se aconseja el uso de dicho producto, Personal capacitado para dar respuesta a las inquietudes de los clientes, Personal sensibilizado en la prestación de servicios de calidad, Ofrecer financiamiento en cuotas sin intereses, Utilizar MercadoPago para efectuar las compras ya que genera confianza en los clientes, Videos explicativos respecto del proceso de compra en la línea casual/sport. Servicio de atención telefónica y chat On-Servicios de Pos Pick-Up y Cambio en

#### **Segmento**

Segmento de mercado

Deportistas o personas que les gusta hacer o seguir deporte entre 18 y 45 años dispuestos a comprar por Internet

#### **Alegrías**

•

Alegrías Ahorro de Tiempo, de Esfuerzo, de Dinero, Comodidad de comprar sin moverte de tu casa, Buena atención (calidad de servicio ofrecido en consultas telefónicas o chat online), Servicio de Post Venta, Sugerencias de Compras / Recomendaciones personalizadas, Financiamiento con Cuotas, Disponer del producto a la brevedad, Recibir descuentos u obsequios, Productos de calidad a precios razonables, Poder cambiar los ductos recibidos sin un costo adicional. Lograr un sentimient pertenencia a un determinado grupo, Demostrar nivel socioeconómico, Verse bien y que el producto les quede de cuerdo a sus expectativas, Diseños atractivos de los productos Ahorro de costo de trasladarse hasta la tienda.

#### **Frustraciones**

 line, Que el producto no se encuentre disponible al momento de xperiencias negativas en torno al proceso de (demoras, costos excesivos o innecesarios), Incumplimientos de mpos de entregas, El producto no satisface las expectativas previas como calidad o calce, Malos tratos recibidos por parte del personal de la empresa, Falta de respuestas ante reclamos efectuados, Variabilidad en los talles según la marca, Ausencia de financiamiento, Apatía o falta de interés o de experiencia por parte del personal dedicado a hacer recomendaciones, Desconfianza en torno a las compras por Internet, Falta de conocimiento respecto del uso de herramientas tecnológicas para efectuar compras onhacer la búsqueda, Temor a recibir un producto distinto al pe

**Trabajo del Cliente**  Funcionales: Deportes como Fútbol, Básquet, Tenis, Jockey, Natación, Crossfit, Paddle, Estar en forma, Bajar de Peso, Alentar a un equipo en particular, Hacer ejercicio.

• Emocional: Levantar el Casual (Moda), Formar<br>e un grupo o un cquipo parte de un grupo o un Demostrar nivel socioecon Sentirse aceptado. autoestima. Estar estéticamente (verse lindo

bien), Seguridad en uno mismo. • Necesidades Básicas: Vestimen<mark>t</mark>a, producto Protección del frío, Ser Saludab

> De acuerdo al trabajo en cues el cliente asumirá alguno uientes roles: cador (En general, trabajos

funcionales o sociales como verse bien o demostrar nivel socioeconóm

Co-Creador (En general, trabajos<br>emocionales o de necesidad necesidad ca como sentirse bien y saludable, seguridad)

### **D.2 ANEXO II: CANVAS AMPLIADO**

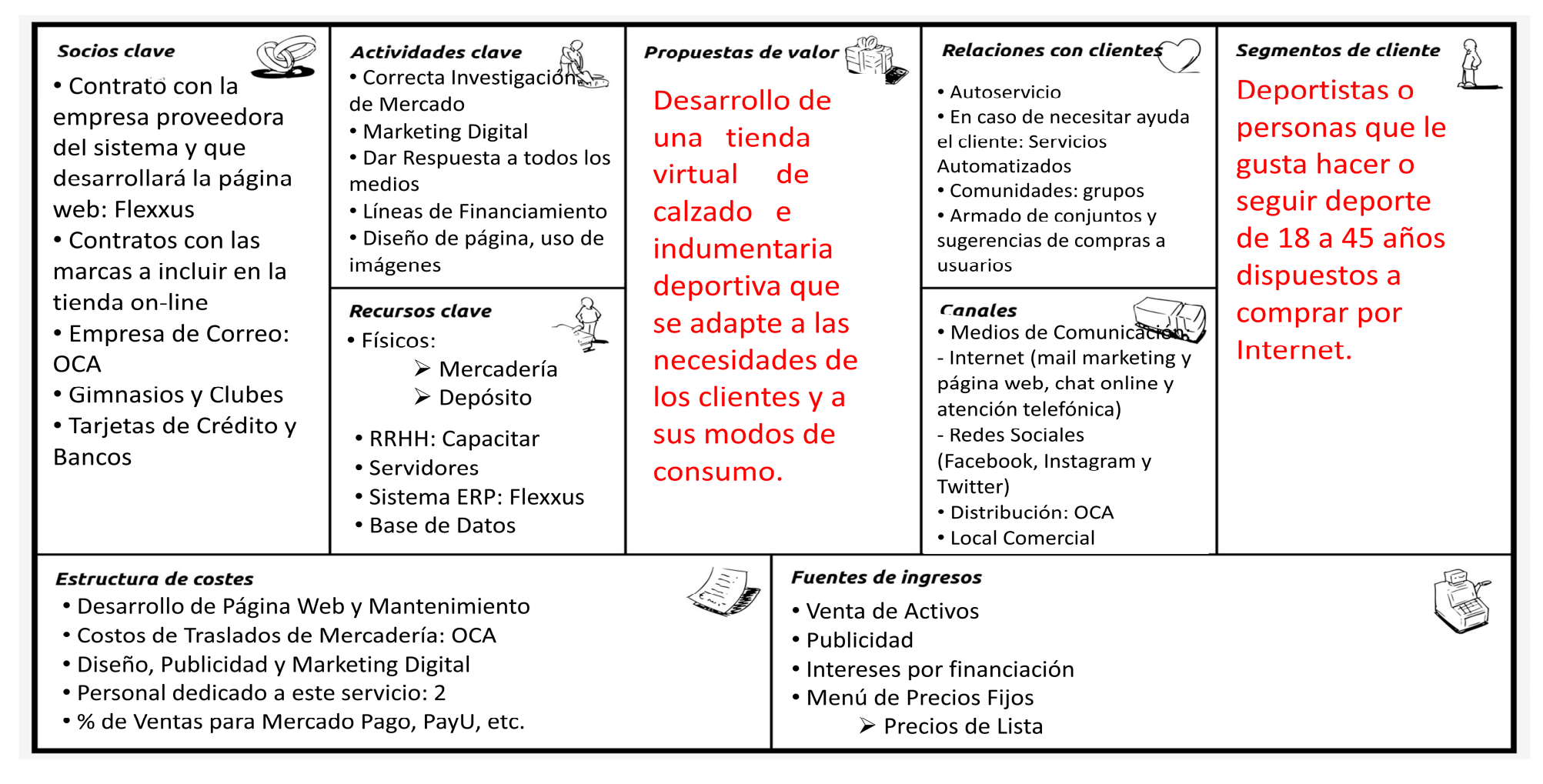

### **D.3 ANEXO III: MODELO DE ENCUESTA A REALIZAR**

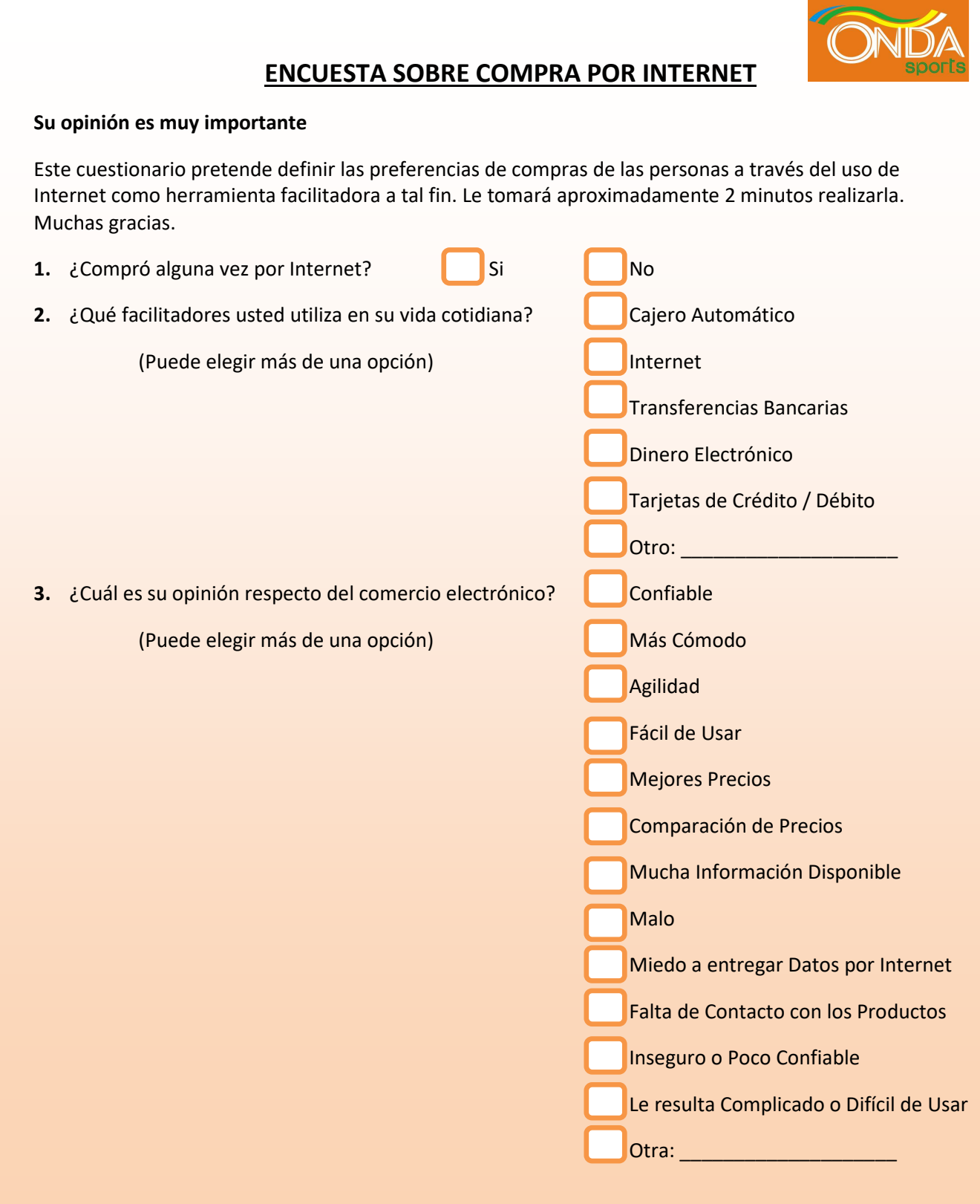

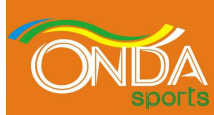

# **ENCUESTA SOBRE COMPRA POR INTERNET**

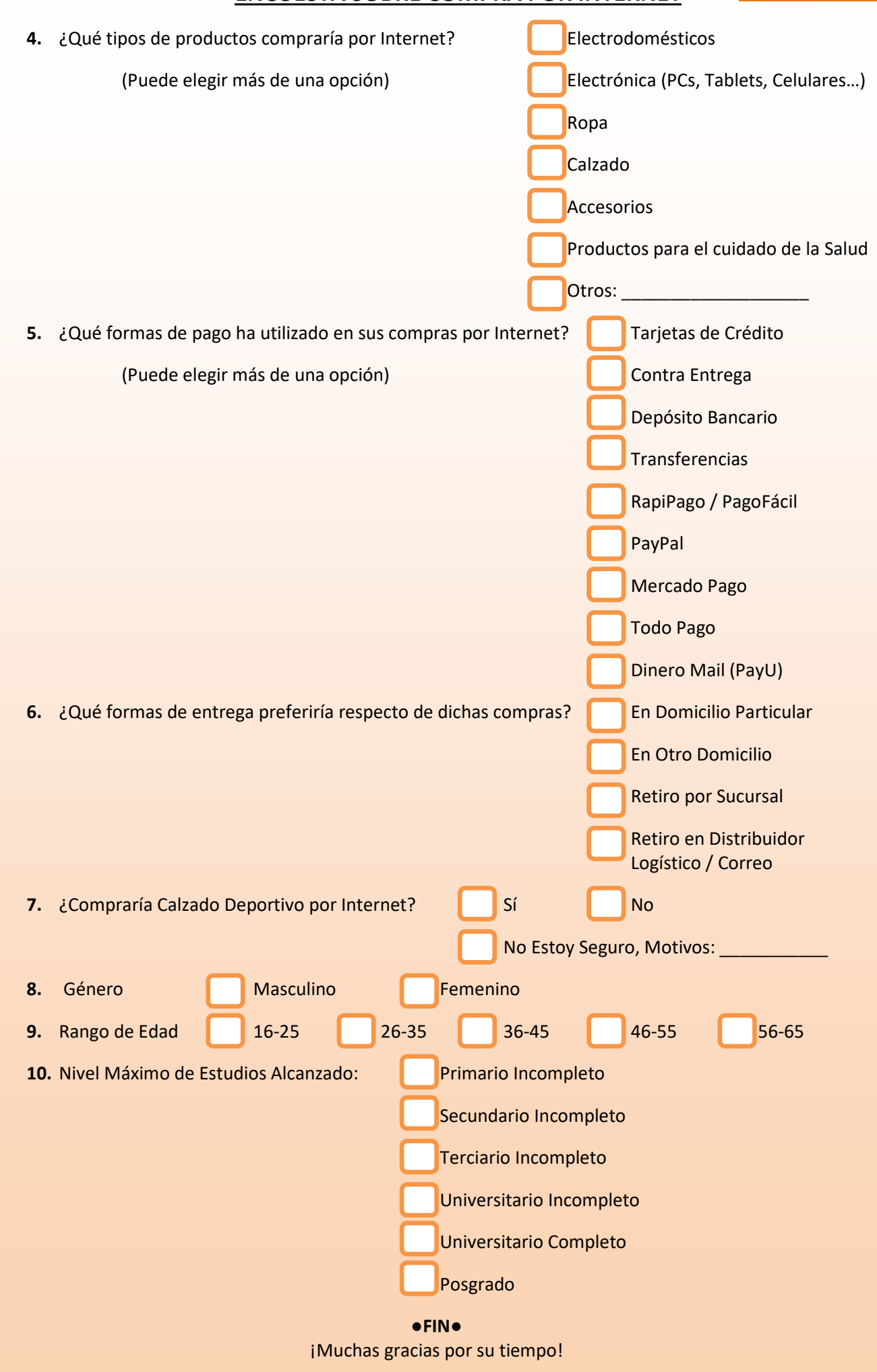

# **D.4 ANEXO IV: ANÁLISIS DE CLÚSTER: SALIDA DE SOFTWARE SPAD**

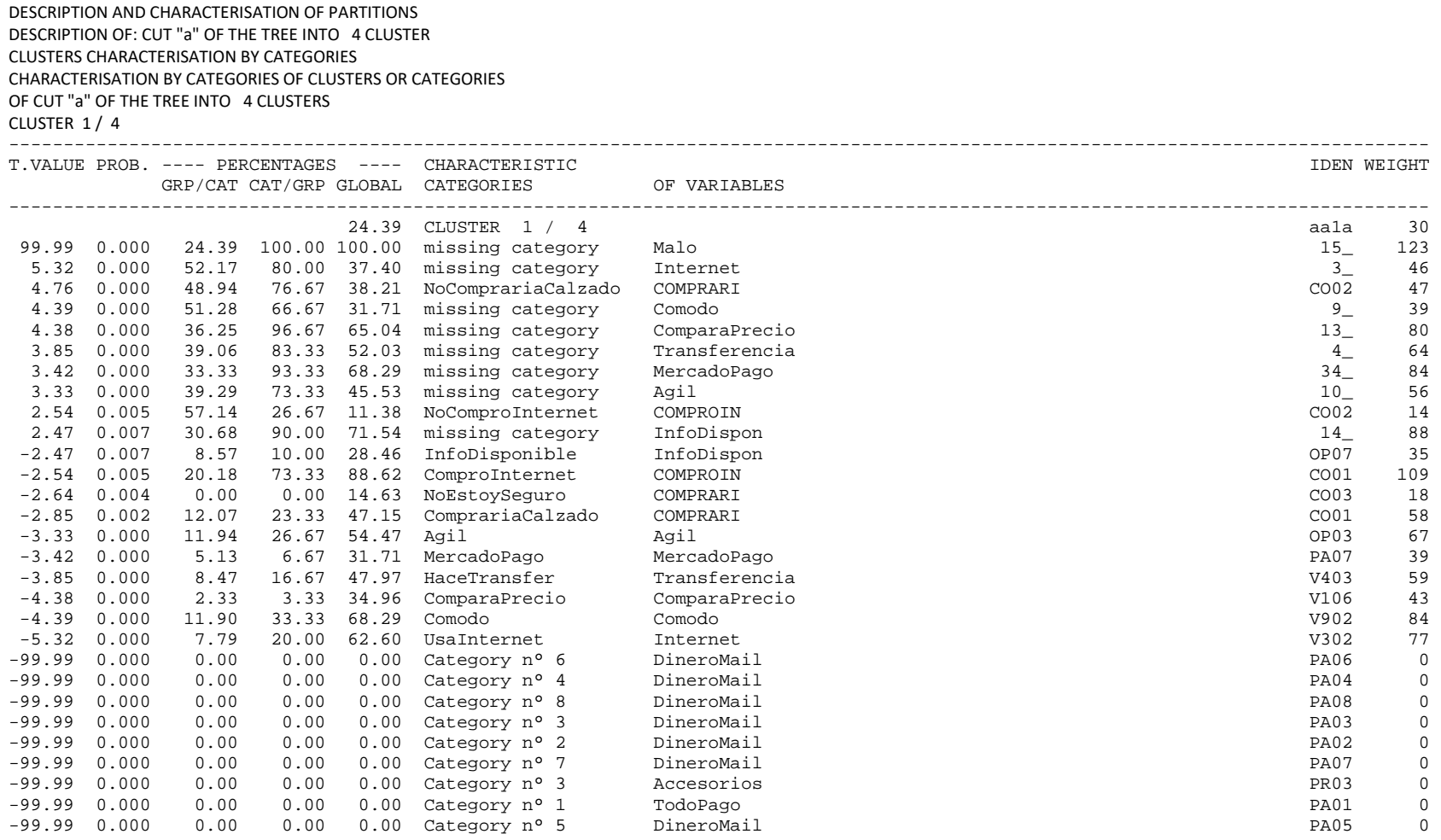

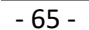

Maestría en Dirección de Negocios 2016
CECILIA SALUM

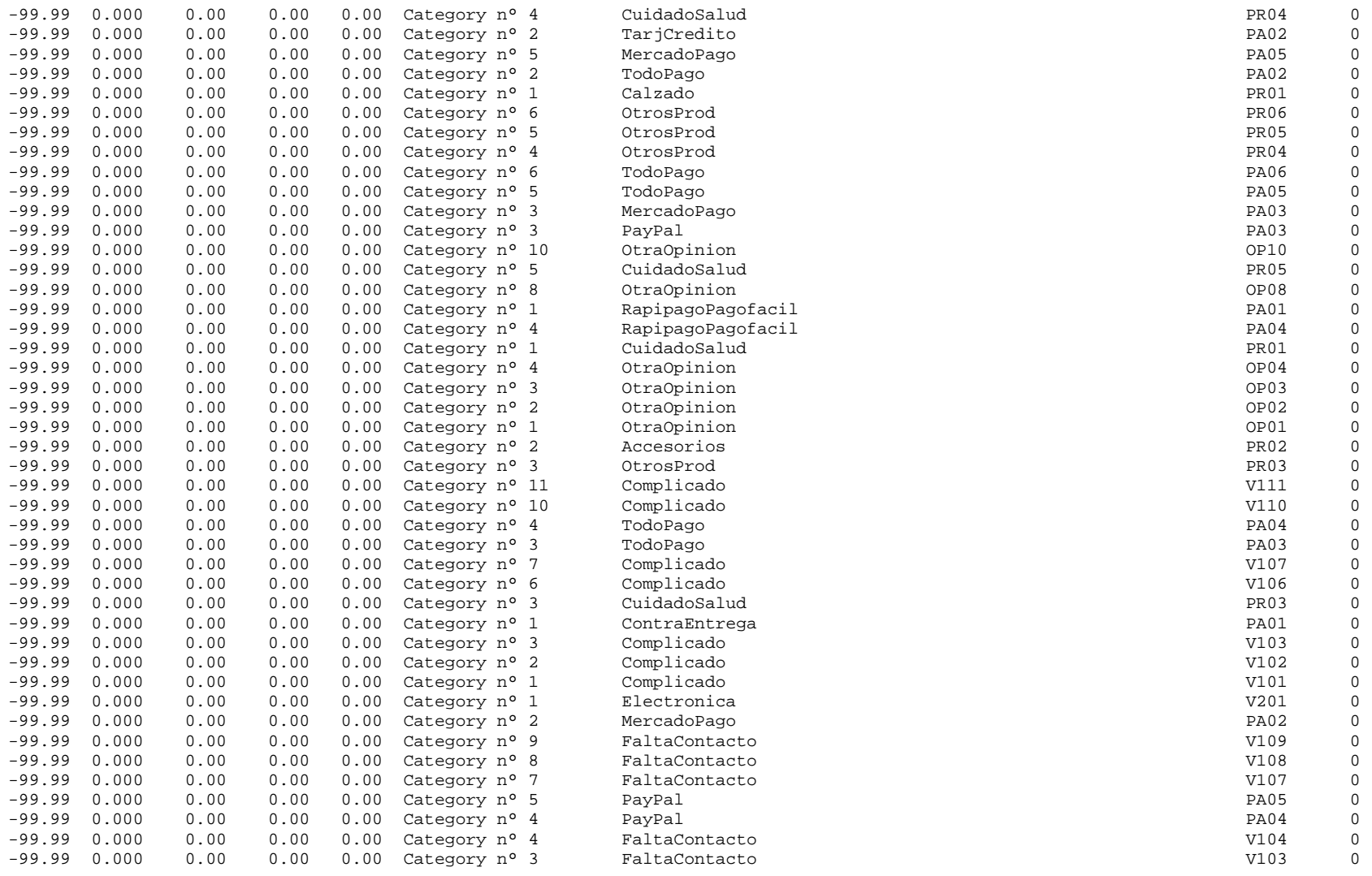

 $-66-$ 

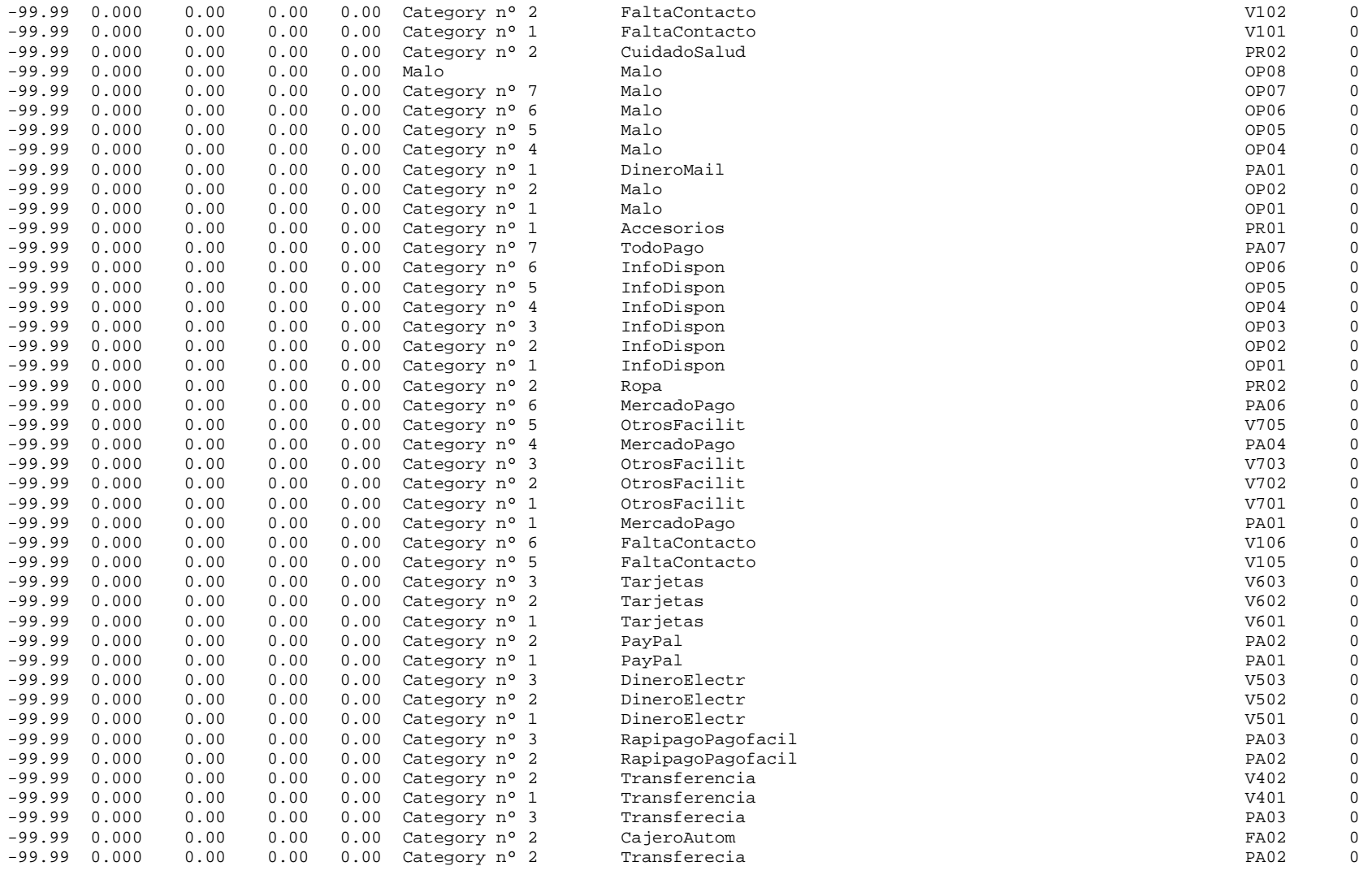

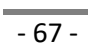

CECILIA SALUM

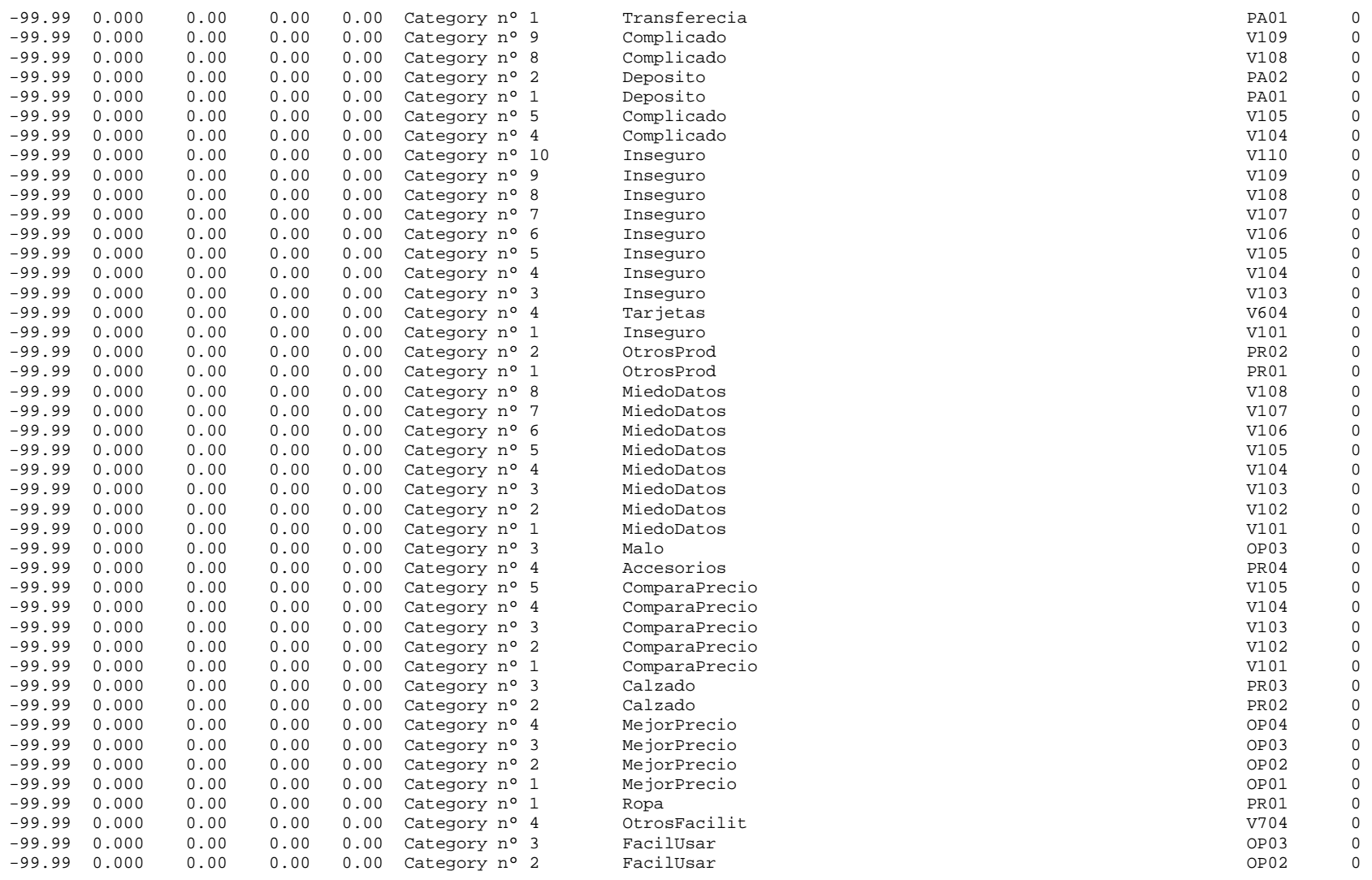

Maestría en Dirección de Negocios 2016

 $-68 -$ 

CECILIA SALUM

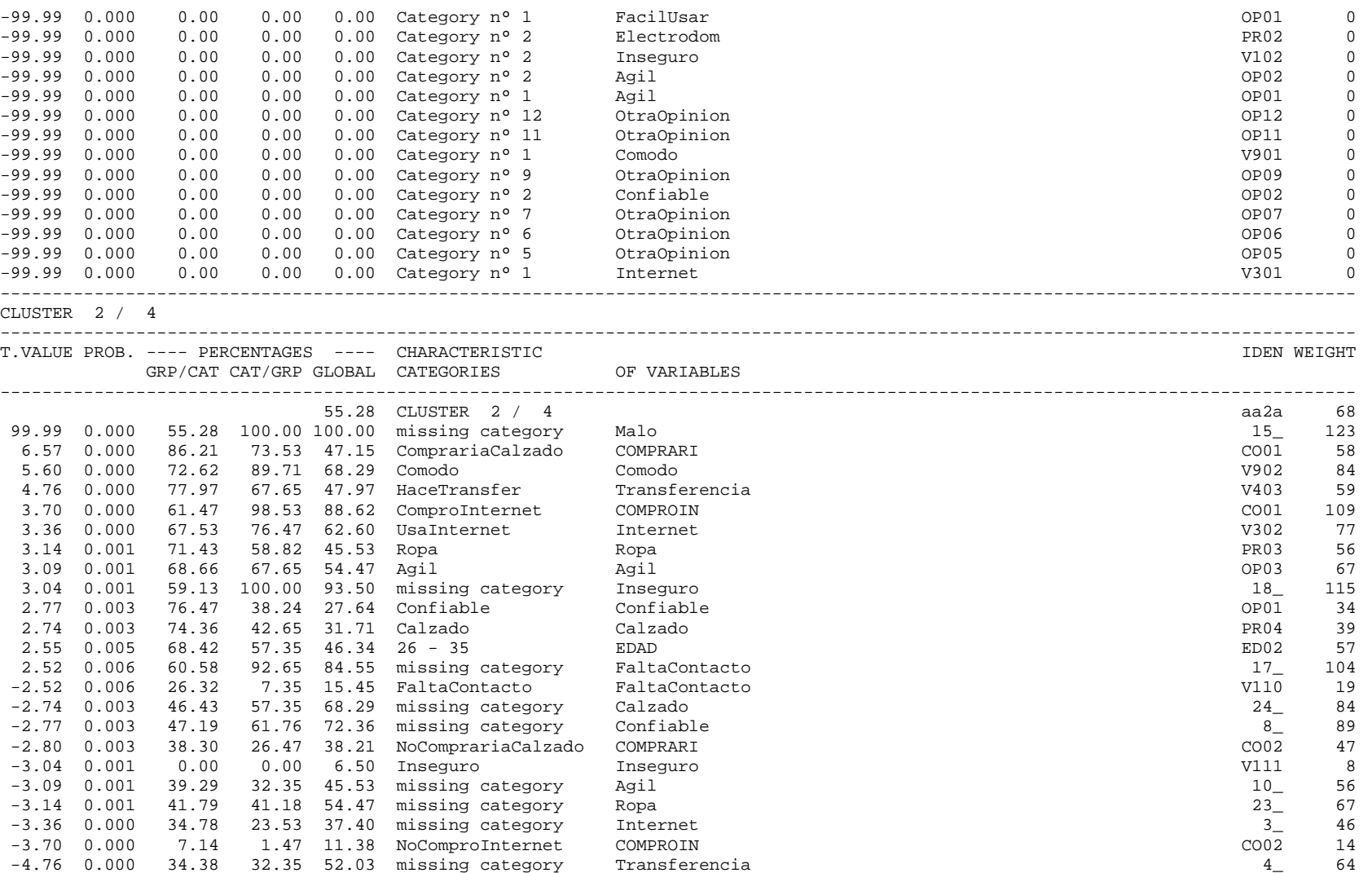

Maestría en Dirección de Negocios 2016

 $-69-$ 

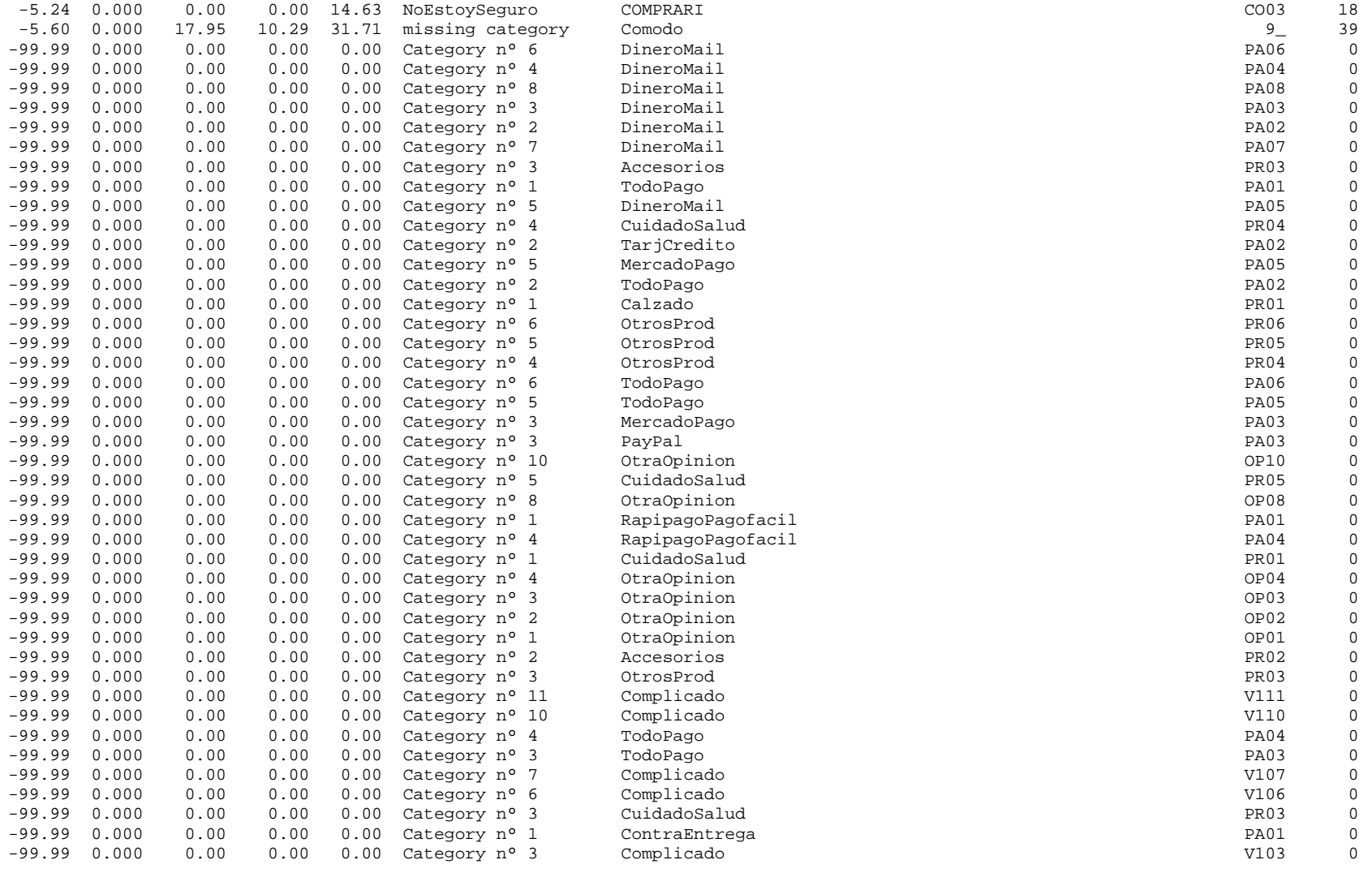

CECILIA SALUM

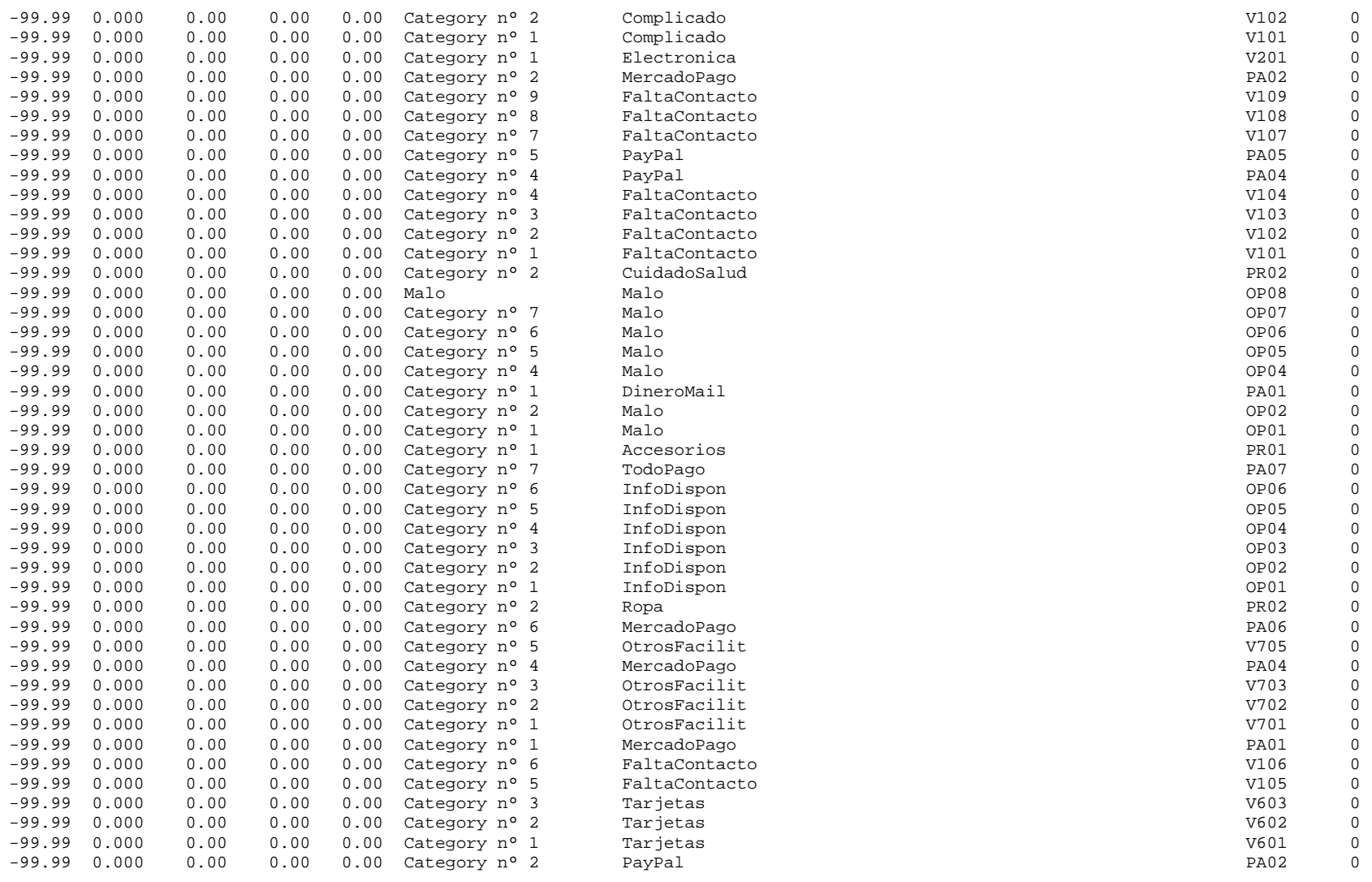

 $-71-$ 

CECILIA SALUM

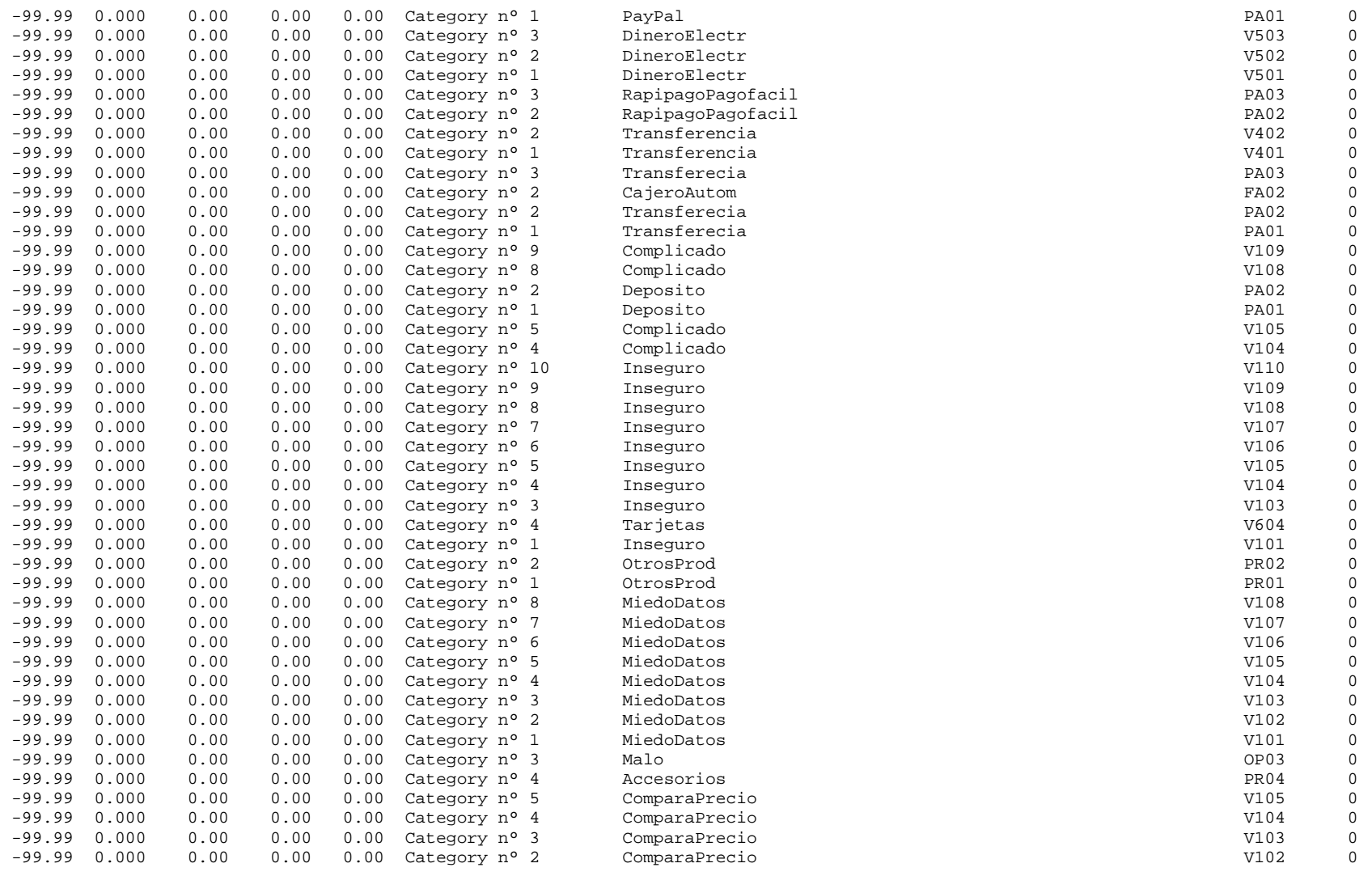

 $-72-$ 

CECILIA SALUM

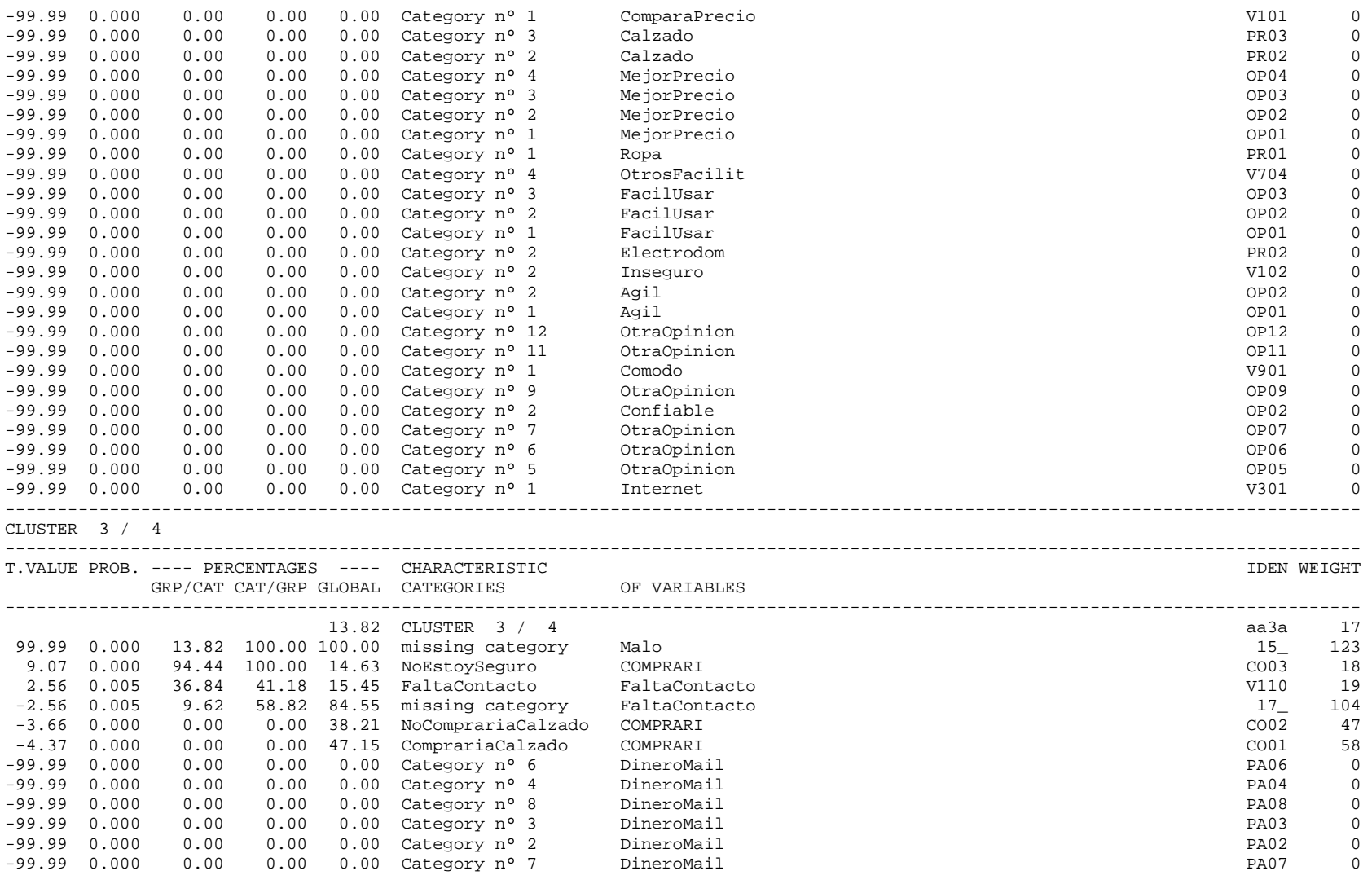

Maestría en Dirección de Negocios 2016

 $-73-$ 

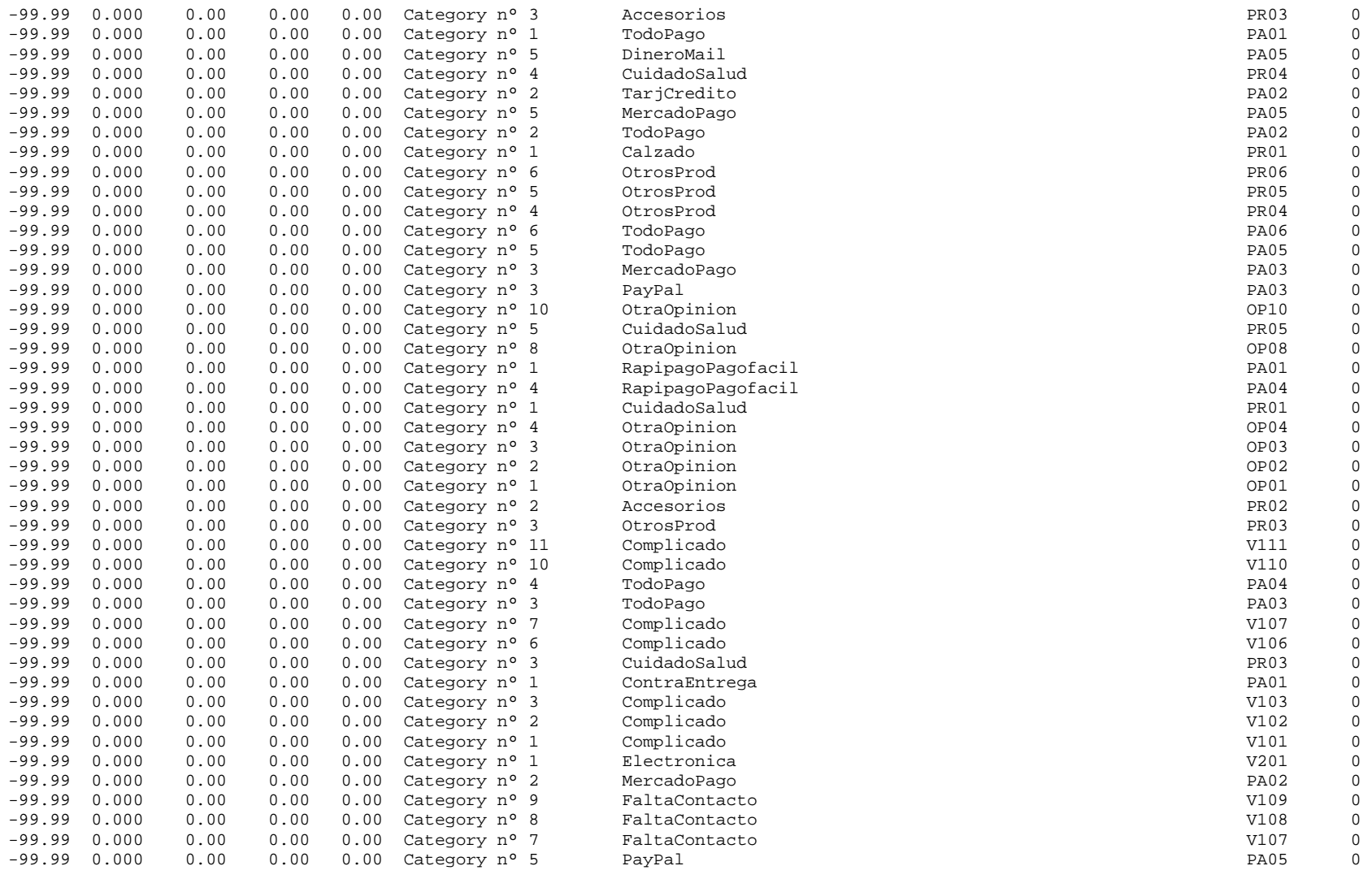

 $-74-$ 

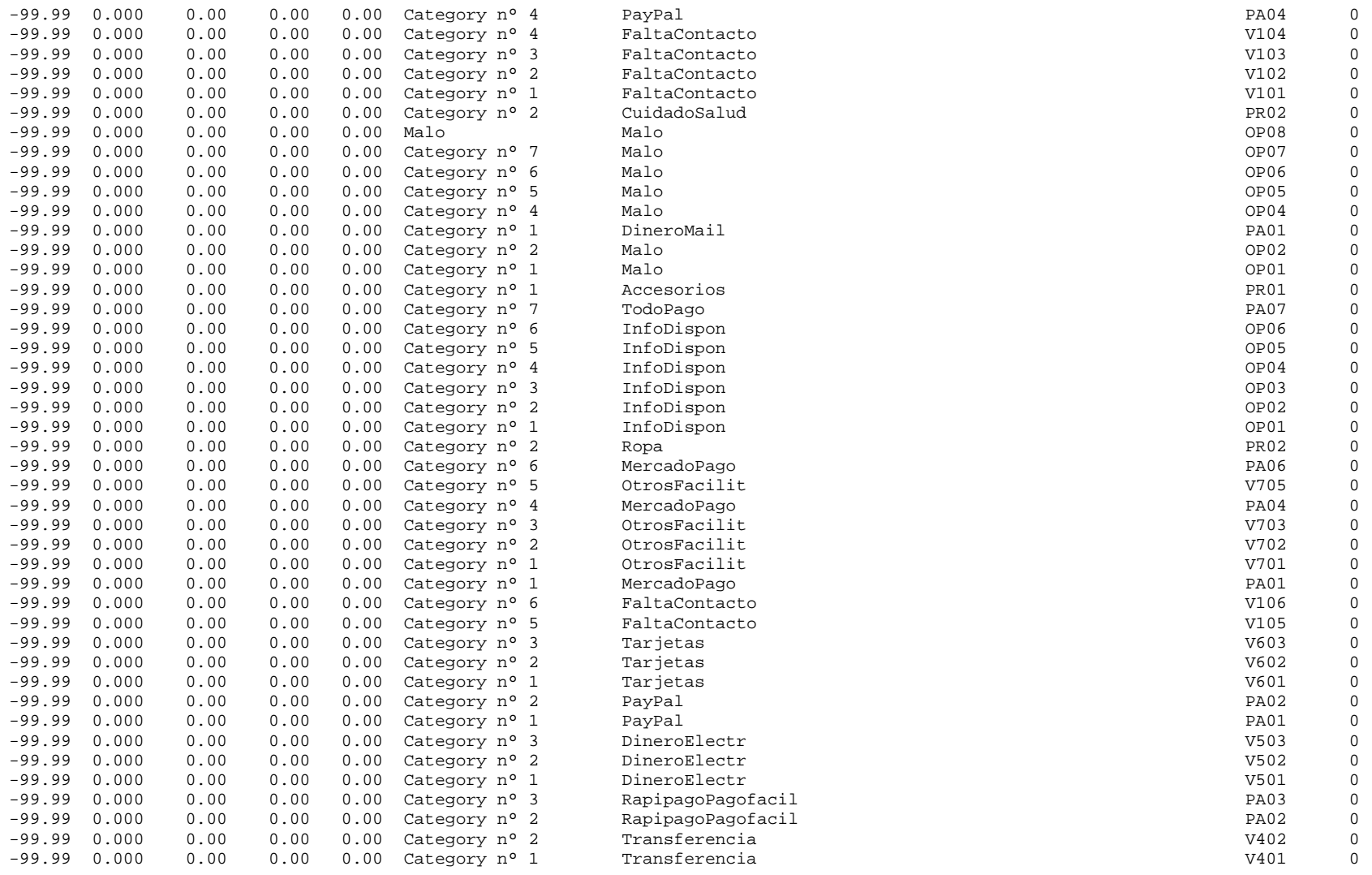

CECILIA SALUM

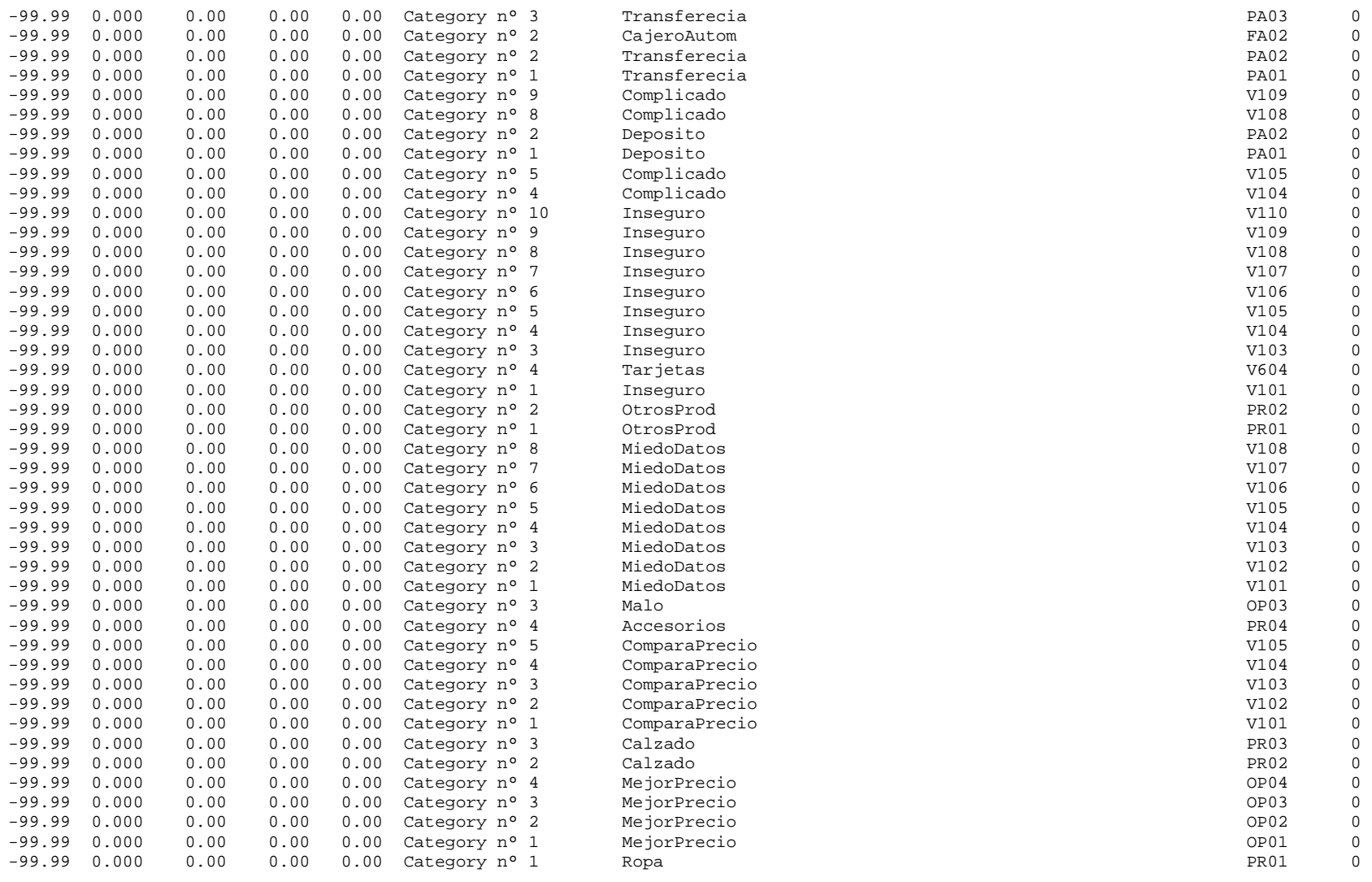

Maestría en Dirección de Negocios 2016

 $-76-$ 

CECILIA SALUM

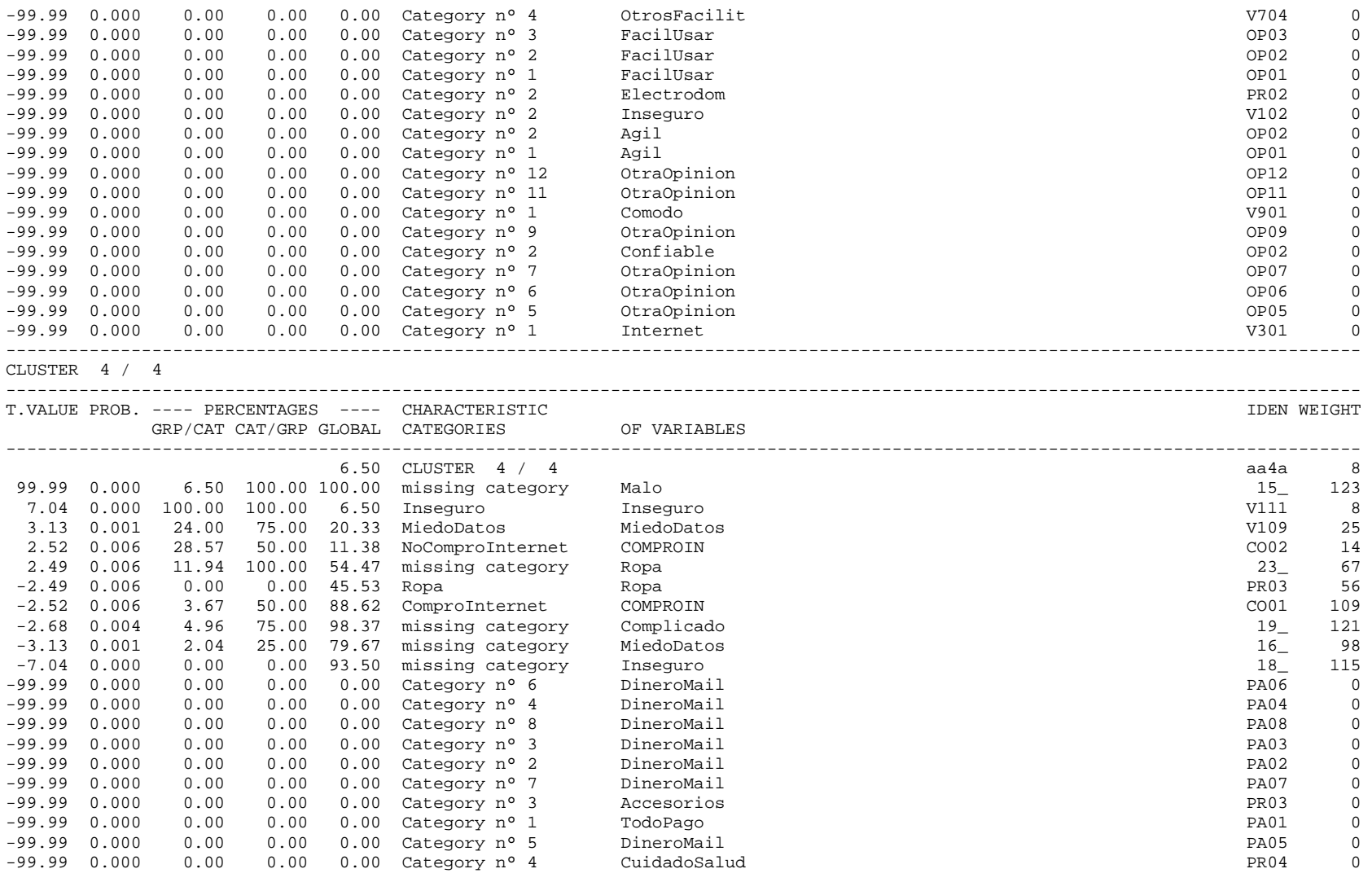

 $-77-$ 

CECILIA SALUM

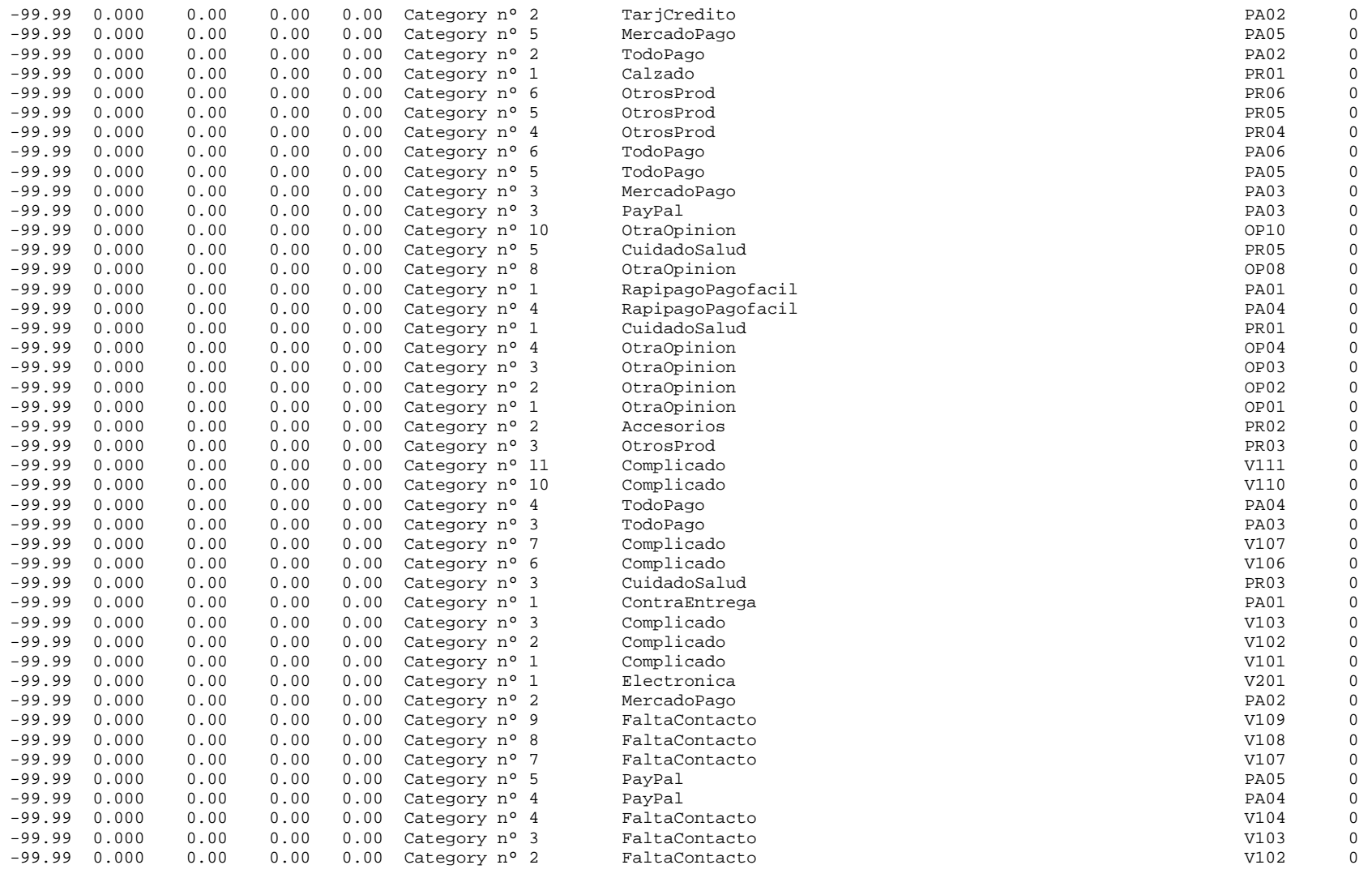

 $-78-$ 

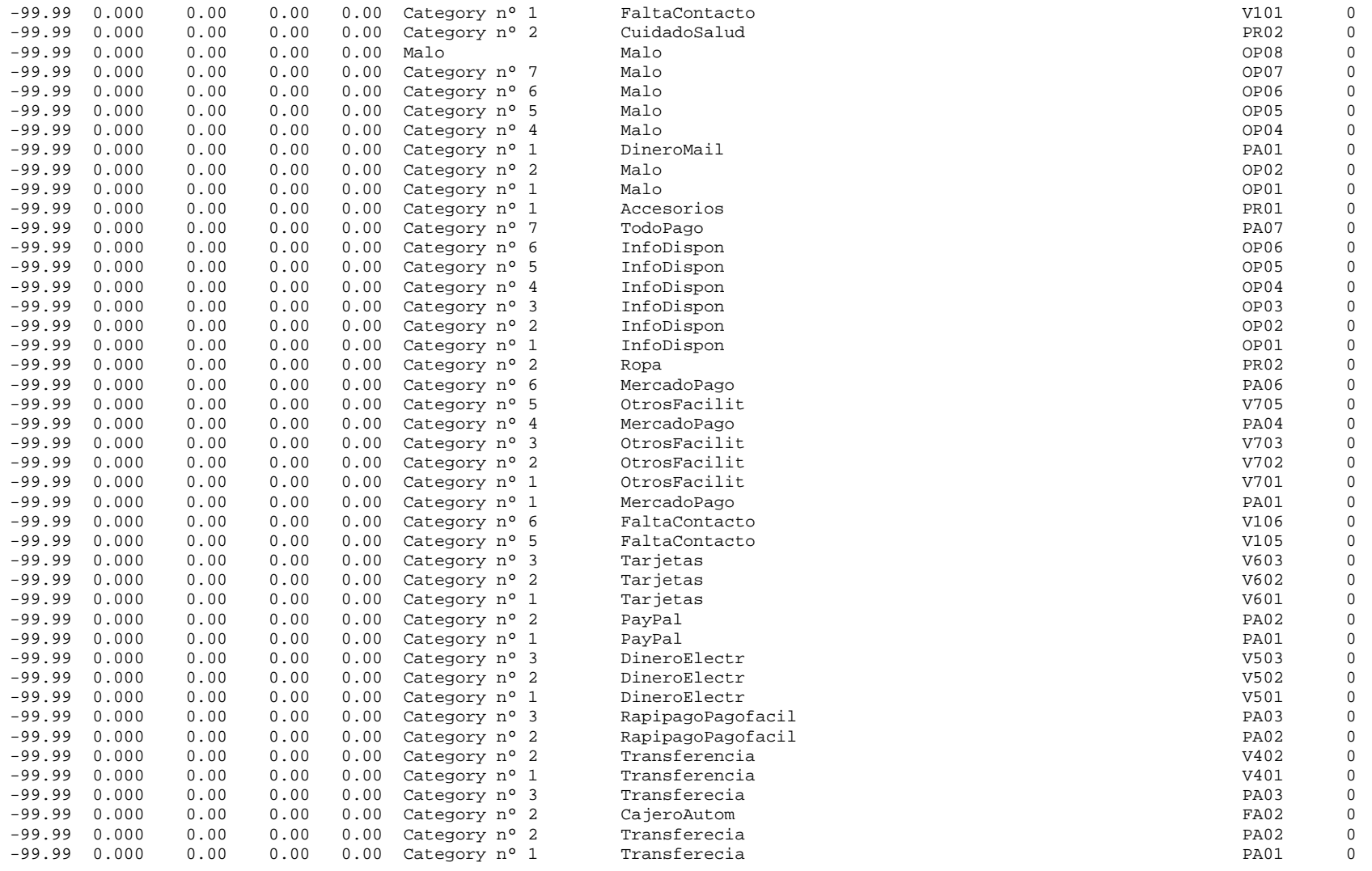

CECILIA SALUM

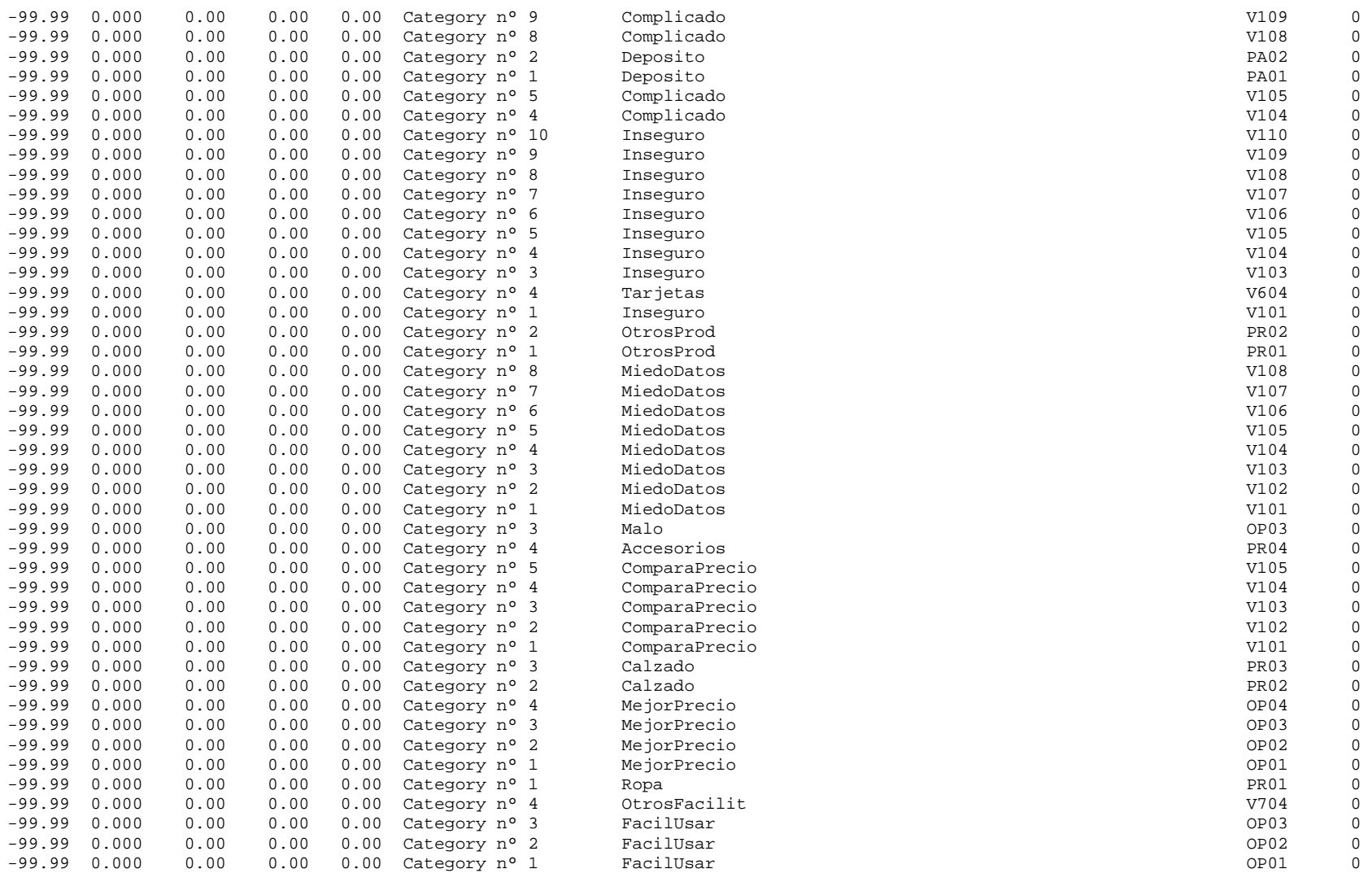

 $-80-$ 

CECILIA SALUM

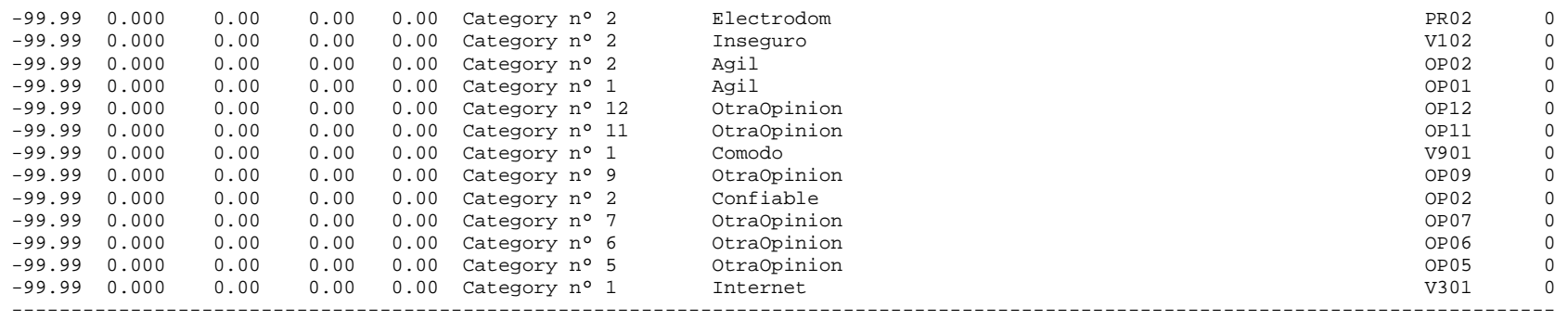